# The intcalc package

Heiko Oberdiek<sup>∗</sup> <heiko.oberdiek at googlemail.com>

2016/05/16 v1.2

## Abstract

This package provides expandable arithmetic operations with integers.

# Contents

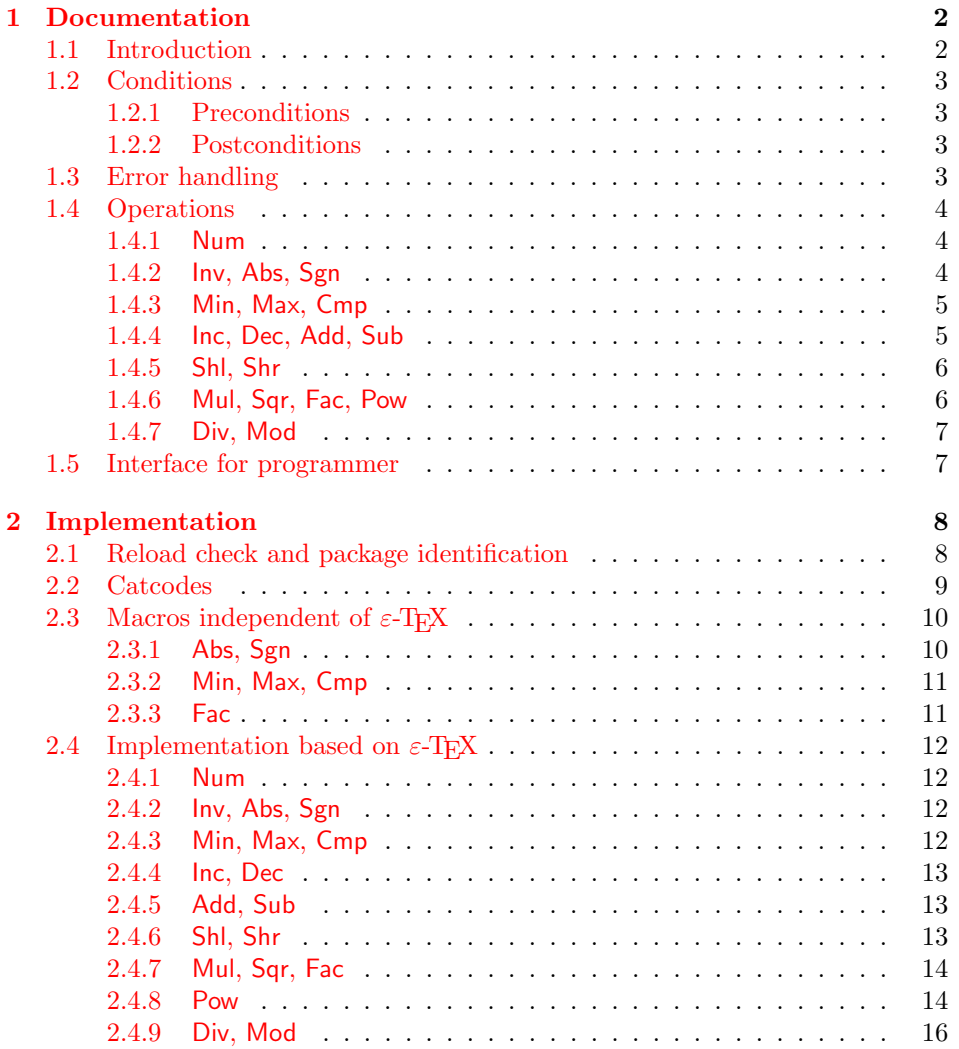

<sup>∗</sup>Please report any issues at https://github.com/ho-tex/oberdiek/issues

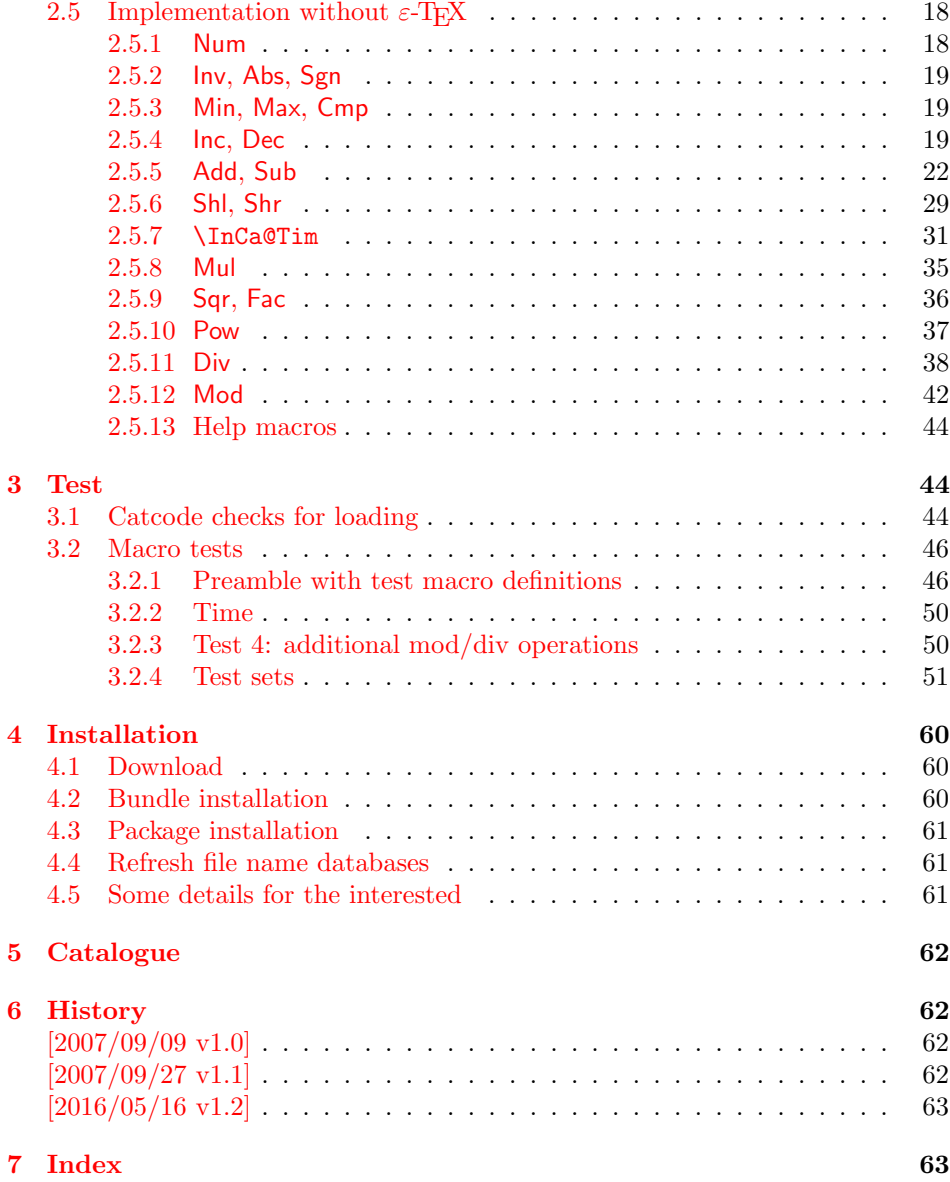

# <span id="page-1-0"></span>1 Documentation

## <span id="page-1-1"></span>1.1 Introduction

Package intcalc defines arithmetic operations that deal with integers. Integers mean numbers in TEX. The same restrictions apply, the range is limited to [- 2147483647, 2147483647].

The operations have the form of macros that take one or two integers as parameter and return the integer result. The macro name is a three letter operation name prefixed by the package name, e.g. \intcalcAdd{10}{43} returns 53.

The macros are fully expandable, exactly two expansion steps generate the result. Therefore the operations may be used nearly everywhere in TEX, even inside \number, \csname, file names, or other expandable contexts.

The package contains two implementations of the operations. If  $\varepsilon$ -TEX is detected then the macros are implemented using its features (\numexpr). Otherwise the slower implementation without  $\varepsilon$ -T<sub>E</sub>X's help is choosen.

## <span id="page-2-0"></span>1.2 Conditions

## <span id="page-2-1"></span>1.2.1 Preconditions

- Arguments can be anything that TEX interprets as "number". Examples: plain numbers, count or length register, macros that expands to a number.
- The arguments are limited to the range -2147483647 until 2147483647. These numbers belong to the range. Note that some operations have additionals restrictions to the range.
- The argument may be expressions that **\numexpr** understands if  $\varepsilon$ -TEX is available.
- The resulting number must fit in the allowed range.

#### <span id="page-2-2"></span>1.2.2 Postconditions

Additional properties of the macros apart from calculating a correct result (of course  $\circledcirc$ ):

- The macros are fully expandable. Thus they can be used inside \edef, \csname, after \number, for example.
- Furthermore exactly two expansion steps calculate the result.
- The number consists of one optional minus sign and one to ten digits. The first digit is larger than zero for numbers that consists of more than one digit.

In short, the number format is exactly the same as \number generates. And the tokens (minus sign, digits) have catcode 12 (other).

• Call by value is simulated. First the arguments are converted to numbers. Then these numbers are used in the calculations.

Remember that arguments may contain expensive macros or  $\varepsilon$ -TEX expressions. This strategy avoids multiple evaluations of such arguments.

#### <span id="page-2-3"></span>1.3 Error handling

There are two kinds of errors if a precondition is violated: Some errors are detected by the macros, example: division by zero. In this cases an undefined control sequence is called and causes a TeX error message, example: \IntCalcError:DivisionByZero. The name of the control sequence contains the reason for the error. The T<sub>EX</sub> error may be ignored. Then the operation returns zero as result. Because the macros are supposed to work in expandible contexts. An traditional error message, however, is not expandable and would break these contexts.

If a number exceeds the range of  $-2147483647$  until  $2147483647$ , then T<sub>E</sub>X throws an error "Number too big" and recovers by using biggest allowed value. Example for the negative number -3000000000 is replaced by -2147483647.

## <span id="page-3-0"></span>1.4 Operations

Some definition equations below use the function Int that converts a real number to an integer. The number is truncated that means rounding to zero:

$$
\text{Int}(x) := \begin{cases} \lfloor x \rfloor & \text{if } x \ge 0\\ \lceil x \rceil & \text{otherwise} \end{cases}
$$

#### <span id="page-3-1"></span>1.4.1 Num

## <span id="page-3-5"></span> $\setminus$ intcalcNum  $\{\langle x \rangle\}$

Macro \intcalcNum converts its argument to a normalized integer number without unnecessary leading zeros or signs. The result matches the regular expression:

0|-?[1-9][0-9]\*

## <span id="page-3-2"></span>1.4.2 Inv, Abs, Sgn

## <span id="page-3-4"></span> $\setminus$ intcalcInv  $\{x\}$

Macro \intcalcInv switches the sign.

 $Inv(x) := -x$ 

## <span id="page-3-3"></span> $\left\{\text{intcalcAbs }\left\{ \left\langle x\right\rangle \right\} \right\}$

Macro **\intcalcAbs** returns the absolute value of integer  $\langle x \rangle$ .

 $\text{Abs}(x) := |x|$ 

## <span id="page-3-6"></span> $\int \text{calcSgn } \langle x \rangle$

Macro **\intcalcSgn** encodes the sign of  $\langle x \rangle$  as number.

$$
Sgn(x) := \begin{cases} -1 & \text{if } x < 0 \\ 0 & \text{if } x = 0 \\ 1 & \text{if } x > 0 \end{cases}
$$

These return values can easily be distinguished by \ifcase:

```
\ifcase\intcalcSgn{<x>}
  $x=0$
\or
  $x>0$
\else
  $x<0$
\fi
```
## <span id="page-4-0"></span>1.4.3 Min, Max, Cmp

<span id="page-4-7"></span>
$$
\text{intcalcMin } \{\langle x \rangle\} \{\langle y \rangle\}.
$$

Macro \intcalcMin returns the smaller of the two integers.

$$
Min(x, y) := \begin{cases} x & \text{if } x < y \\ y & \text{otherwise} \end{cases}
$$

## <span id="page-4-6"></span> $\setminus$ intcalcMax  $\{\langle x \rangle\}$   $\{\langle y \rangle\}$

Macro \intcalcMax returns the larger of the two integers.

$$
\operatorname{Max}(x, y) := \begin{cases} x & \text{if } x > y \\ y & \text{otherwise} \end{cases}
$$

<span id="page-4-3"></span> $\overline{\text{linecalcCmp}} \ \{\langle x \rangle\} \ \{\langle y \rangle\}$ 

Macro \intcalcCmp encodes the comparison result as number:

$$
\text{Cmp}(x, y) := \begin{cases} -1 & \text{if } x < y \\ 0 & \text{if } x = y \\ 1 & \text{if } x > y \end{cases}
$$

These values can be distinguished by \ifcase:

```
\ifcase\intcalcCmp{<x>}{<y>}
  x=y$
\or
  $x>y$
\else
  x < y$
\fi
```
<span id="page-4-1"></span>1.4.4 Inc, Dec, Add, Sub

<span id="page-4-5"></span> $\int \mathcal{L}$  intcalcInc  $\{x\}$ 

Macro **\intcalcInc** increments  $\langle x \rangle$  by one.

 $Inc(x) := x + 1$ 

## <span id="page-4-4"></span> $\setminus$ intcalcDec  $\{\langle x \rangle\}$

Macro **\intcalcDec** decrements  $\langle x \rangle$  by one.

 $\mathrm{Dec}(x) := x - 1$ 

# <span id="page-4-2"></span> $\setminus$ intcalcAdd  $\{\langle x \rangle\}$   $\{\langle y \rangle\}$

Macro \intcalcAdd adds the two numbers.

 $\mathrm{Add}(x, y) := x + y$ 

<span id="page-5-8"></span> $\setminus$ intcalcSub  $\{\langle x \rangle\}$   $\{\langle y \rangle\}$ 

Macro \intcalcSub calculates the difference.

 $\text{Sub}(x, y) := x - y$ 

## <span id="page-5-0"></span>1.4.5 Shl, Shr

## <span id="page-5-5"></span> $\int \mathsf{L}_x$   $\{x\}$

Macro \intcalcShl implements shifting to the left that means the number is multiplied by two. Overflow is possible. The sign is preserved.

 $Shl(x) := x * 2$ 

## <span id="page-5-6"></span>\intcalcShr  $\{\langle x \rangle\}$  |

Macro \intcalcShr implements shifting to the right. That is equivalent to an integer division by two. The sign is preserved.

 $\text{Shr}(x) := \text{Int}(x/2)$ 

## <span id="page-5-1"></span>1.4.6 Mul, Sqr, Fac, Pow

## <span id="page-5-3"></span> $\setminus$ intcalcMul  $\overline{\langle \langle x \rangle \rangle}$   $\overline{\langle \langle y \rangle \rangle}$

Macro **\intcalcMul** calculates the product of  $\langle x \rangle$  and  $\langle y \rangle$ .

 $\mathrm{Mul}(x, y) := x * y$ 

## <span id="page-5-7"></span> $\text{interaligned} \left\{ \langle x \rangle \right\}$

Macro \intcalcSqr returns the square product.

$$
Sqr(x) := x^2
$$

## <span id="page-5-2"></span> $\setminus$ intcalcFac  $\{\langle x \rangle\}$

Macro  $\int$ intcalcFac returns the factorial of  $\langle x \rangle$ . Negative numbers are not permitted.

 $Fac(x) := x!$  for  $x \geq 0$ 

 $(0! = 1)$ 

## <span id="page-5-4"></span> $\overline{\text{Vintcalc}}$ Pow  $\{\langle x \rangle\}$   $\{\langle y \rangle\}$

Macro **\intcalcPow** calculates the value of  $\langle x \rangle$  to the power of  $\langle y \rangle$ . The error "division by zero" is thrown if  $\langle x \rangle$  is zero and  $\langle y \rangle$  is negative. permitted:

$$
Pow(x, y) := Int(x^y) \qquad \text{for } x \neq 0 \text{ or } y \geq 0
$$

 $(0^0 = 1)$ 

#### <span id="page-6-0"></span>1.4.7 Div, Mod

## <span id="page-6-4"></span>\intcalcDiv  $\{\langle x \rangle\}$   $\{\langle y \rangle\}$

Macro **\intcalcDiv** performs an integer division. Argument  $\langle y \rangle$  must not be zero.

 $Div(x, y) := Int(x/y)$  for  $y \neq 0$ 

## <span id="page-6-6"></span>\intcalcMod  $\{\langle x \rangle\}$   $\{\langle y \rangle\}$

Macro \intcalcMod gets the remainder of the integer division. The sign follows the divisor  $\langle y \rangle$ . Argument  $\langle y \rangle$  must not be zero.

 $Mod(x, y) := x \% y$  for  $y \neq 0$ 

The result ranges:

 $-|y| < \text{Mod}(x, y) \leq 0$  for  $y < 0$  $0 \leq Mod(x, y) < y$  for  $y \geq 0$ 

## <span id="page-6-1"></span>1.5 Interface for programmer

If the programmer can ensure some more properties about the arguments of the operations, then the following macros are a little more efficient.

In general numbers must obey the following constraints:

- Plain number: digit tokens only, no command tokens.
- Non-negative. Signs are forbidden.
- Arguments and the result must fit in range 0..2147483647.
- Delimited by exclamation mark. Curly braces around the number are not allowed and will break the code.

## <span id="page-6-5"></span> $\langle$ IntCalcInc  $\langle$ *number* $\rangle$  !

Incrementation, range: 0..2147483646.

<span id="page-6-3"></span> $\langle$ IntCalcDec  $\langle number \rangle$  !

Decrementation, range: 1..2147483647.

<span id="page-6-2"></span> $\Lambda$ intCalcAdd  $\langle number A \rangle$ !  $\langle number B \rangle$ !

Addition,  $A \geq B$ .

<span id="page-6-8"></span> $\{\text{IntCalcSub } \{number A\} : \{number B\} :$ 

Subtraction,  $A \geq B$ .

<span id="page-6-7"></span> $\langle$ IntCalcShl  $\langle number \rangle$  !

Left shift (multiplication with two), range: 0..1073741823.

<span id="page-7-24"></span> $\langle$ IntCalcShr $\langle$ *number* $\rangle$  !

Right shift (integer division by two).

<span id="page-7-23"></span> $\Lambda \$  !  $\{number\ A\}$  !  $\{number\ B\}$  !

Multiplication,  $A \geq B$ .

```
\{\text{IntCalcDiv} \{number A\} : \{number B\} :
```
Division operation.

<span id="page-7-22"></span> $\Lambda \in \Lambda$  :  $\{number\ A\}$  !  $\{number\ B\}$  !

Modulo operation.

# <span id="page-7-0"></span>2 Implementation

 $1 \langle *packet$ ackage $\rangle$ 

## <span id="page-7-1"></span>2.1 Reload check and package identification

Reload check, especially if the package is not used with LAT<sub>E</sub>X.

```
2 \begingroup\catcode61\catcode48\catcode32=10\relax%
```

```
3 \catcode13=5 % ^^M
4 \endlinechar=13 %
5 \catcode35=6 % #
6 \catcode39=12 \% '
7 \catcode44=12 %,
8 \catcode45=12 % -
9 \catcode46=12 %.
10 \catcode58=12 % :
11 \catcode64=11 % @
12 \catcode123=1 % {
13 \catcode125=2 % }
14 \expandafter\let\expandafter\x\csname ver@intcalc.sty\endcsname
15 \ifx\x\relax % plain-TeX, first loading
16 \else
17 \def\empty{}%
18 \ifx\x\empty % LaTeX, first loading,
19 % variable is initialized, but \ProvidesPackage not yet seen
20 \else
21 \expandafter\ifx\csname PackageInfo\endcsname\relax
22 \det\{x\#1\#2\23 \immediate\write-1{Package #1 Info: #2.}%
24 }%
25 \else
26 \def\x#1#2{\PackageInfo{#1}{#2, stopped}}%
27 \fi
28 \x{intcalc}{The package is already loaded}%
29 \aftergroup\endinput
30 \setminusfi
31 \fi
32 \endgroup%
```
Package identification:

```
33 \begingroup\catcode61\catcode48\catcode32=10\relax%
34 \catcode13=5 % ^^M
35 \endlinechar=13 %
36 \catcode35=6 % #
37 \catcode39=12 % '
38 \catcode40=12 % (
39 \catcode41=12 % )
40 \catcode44=12 % ,
41 \catcode45=12 % -
42 \catcode46=12 % .
43 \catcode47=12 % /
44 \catcode58=12 % :
45 \catcode64=11 % @
46 \catcode91=12 % [
47 \catcode93=12 % ]
48 \catcode123=1 % {
49 \catcode125=2 % }
50 \expandafter\ifx\csname ProvidesPackage\endcsname\relax
51 \def\x#1#2#3[#4]{\endgroup
52 \immediate\write-1{Package: #3 #4}%
53 \xdef\{+1}{+4}\%54 }%
55 \else
56 \def\x#1#2[#3]{\endgroup
57 #2[{#3}]%
58 \ifx#1\@undefined
59 \xdef#1{#3}%
60 \overrightarrow{fi}61 \ifx#1\relax
62 \xdef#1{#3}%
63 \overline{\text{1}}64 }%
65 \fi
66 \expandafter\x\csname ver@intcalc.sty\endcsname
67 \ProvidesPackage{intcalc}%
68 [2016/05/16 v1.2 Expandable calculations with integers (HO)]%
```
## <span id="page-8-40"></span><span id="page-8-38"></span><span id="page-8-37"></span><span id="page-8-36"></span><span id="page-8-31"></span><span id="page-8-1"></span><span id="page-8-0"></span>2.2 Catcodes

```
69 \begingroup\catcode61\catcode48\catcode32=10\relax%
70 \catcode13=5 % ^^M
71 \endlinechar=13 %
72 \catcode123=1 % {
73 \catcode125=2 % }
74 \catcode64=11 % @
75 \def\x{\endgroup
76 \expandafter\edef\csname InCa@AtEnd\endcsname{%
77 \endlinechar=\the\endlinechar\relax
78 \catcode13=\the\catcode13\relax
79 \catcode32=\the\catcode32\relax
80 \catcode35=\the\catcode35\relax
81 \catcode61=\the\catcode61\relax
82 \catcode64=\the\catcode64\relax
83 \catcode123=\the\catcode123\relax
84 \catcode125=\the\catcode125\relax
85 }%
86 }%
```

```
87 \x\catcode61\catcode48\catcode32=10\relax%
88 \catcode13=5 % ^^M
89 \endlinechar=13 %
90 \catcode35=6 % #
91 \catcode64=11 % @
92 \catcode123=1 % {
93 \catcode125=2 % }
94 \def\TMP@EnsureCode#1#2{%
95 \edef\InCa@AtEnd{%
96 \InCa@AtEnd
97 \catcode#1=\the\catcode#1\relax
98 }%
99 \catcode#1=#2\relax
100 }
101 \TMP@EnsureCode{33}{12}% !
102 \TMP@EnsureCode{40}{12}% (
103 \TMP@EnsureCode{41}{12}% )
104 \TMP@EnsureCode{42}{12}% *
105 \TMP@EnsureCode{43}{12}% +
106 \TMP@EnsureCode{45}{12}% -
107 \TMP@EnsureCode{47}{12}% /
108 \TMP@EnsureCode{58}{11}% : (letter!)
109 \TMP@EnsureCode{60}{12}% <
110 \TMP@EnsureCode{62}{12}% >
111 \TMP@EnsureCode{63}{14}% ? (comment!)
112 \edef\InCa@AtEnd{\InCa@AtEnd\noexpand\endinput}
113 \begingroup\expandafter\expandafter\expandafter\endgroup
114 \expandafter\ifx\csname InCa@TestMode\endcsname\relax
115 \else
116 \catcode63=9 % ? (ignore)
117\mathbf{11}118 ? \let\InCa@@TestMode\InCa@TestMode
```
## <span id="page-9-33"></span><span id="page-9-32"></span><span id="page-9-31"></span><span id="page-9-30"></span><span id="page-9-29"></span><span id="page-9-28"></span><span id="page-9-27"></span><span id="page-9-26"></span><span id="page-9-17"></span><span id="page-9-12"></span><span id="page-9-11"></span><span id="page-9-10"></span><span id="page-9-0"></span>2.3 Macros independent of  $\varepsilon$ -T<sub>F</sub>X

## <span id="page-9-1"></span>2.3.1 Abs, Sgn

```
\InCa@Abs
```
<span id="page-9-14"></span> \def\InCa@Abs#1#2!{% \ifx#1-% #2% \else #1#2% \fi }

<span id="page-9-21"></span>\InCa@Sgn

```
126 \def\InCa@Sgn#1#2!{%
127 \ifx#1-%
128 - 1%129 \else
130 \ifx#10%
131 0%
132 \else
133 1%
134 \overrightarrow{fi}135 \fi
136 }
```

```
2.3.2 Min, Max, Cmp
\InCa@Min
           137 \def\InCa@Min#1!#2!{%
           138 \ifnum#1<#2 %
           139 #1%
           140 \else
           141 #2%
           142 \overrightarrow{fi}143 }
\InCa@Max
           144 \def\InCa@Max#1!#2!{%
           145 \ifnum#1>#2 %
           146 #1%
           147 \else
           148 #2%
                \chifi
           150 }
           151 \def\InCa@Cmp#1!#2!{%
           152 \ifnum#1=#2 %
           153 0%
           154 \else
```
#### <span id="page-10-10"></span><span id="page-10-8"></span><span id="page-10-4"></span>\InCa@Cmp

```
155 \ifnum#1<#2 %
156 - %157 \fi
158 1%
159 \fi
160 }
```
## <span id="page-10-1"></span>2.3.3 Fac

```
\InCa@Fac It does not make much sense to calculate the faculty by an general algorithm. The
           allowed range of arguments is too low because of the limited integer domain.
```

```
161 \def\InCa@Fac#1!{%
162 \ifcase#1 1% 0!
163 \or 1% 1!
164 \or 2% 2!
165 \or 6% 3!
166 \or 24% 4!
167 \or 120% 5!
168 \or 720% 6!
169 \or 5040% 7!
170 \or 40320% 8!
171 \or 362880% 9!
172 \or 3628800% 10!
173 \or 39916800% 11!
174 \or 479001600% 12!
175 \else
176 \ifnum#1<\z@
177 0\IntCalcError:FacNegative%
178 \else
179 0\IntCalcError:FacOverflow%
180 \fi
181 \fi
182 }
```
# <span id="page-11-0"></span>2.4 Implementation based on  $\varepsilon$ -T<sub>E</sub>X

Only **\numexpr** is used from  $\varepsilon$ -TEX.

```
183 \begingroup\expandafter\expandafter\expandafter\endgroup
184 \expandafter\ifx\csname numexpr\endcsname\relax
185 \else
```
## <span id="page-11-1"></span>2.4.1 Num

## <span id="page-11-15"></span>\intcalcNum

<span id="page-11-18"></span> \def\intcalcNum#1{% 187 \the\numexpr#1\relax }%

## <span id="page-11-2"></span>2.4.2 Inv, Abs, Sgn

#### <span id="page-11-12"></span>\intcalcInv

<span id="page-11-16"></span>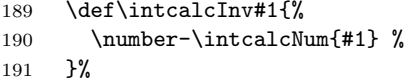

## <span id="page-11-10"></span>\intcalcAbs

<span id="page-11-5"></span>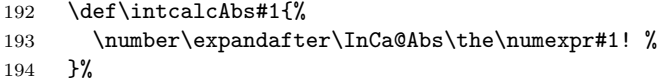

#### <span id="page-11-17"></span>\intcalcSgn

<span id="page-11-9"></span>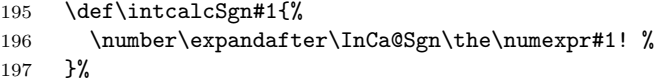

## <span id="page-11-3"></span>2.4.3 Min, Max, Cmp

#### <span id="page-11-14"></span>\intcalcMin

<span id="page-11-20"></span><span id="page-11-19"></span><span id="page-11-8"></span>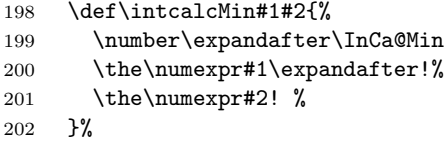

#### <span id="page-11-13"></span>\intcalcMax

<span id="page-11-22"></span><span id="page-11-21"></span><span id="page-11-7"></span>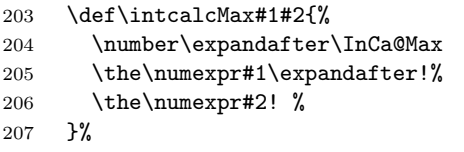

#### <span id="page-11-11"></span>\intcalcCmp

<span id="page-11-23"></span><span id="page-11-6"></span>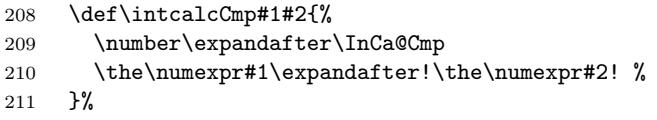

# <span id="page-12-16"></span><span id="page-12-15"></span><span id="page-12-14"></span><span id="page-12-0"></span>2.4.4 Inc, Dec

<span id="page-12-22"></span><span id="page-12-21"></span><span id="page-12-20"></span><span id="page-12-19"></span><span id="page-12-18"></span><span id="page-12-17"></span><span id="page-12-13"></span><span id="page-12-12"></span><span id="page-12-11"></span><span id="page-12-10"></span><span id="page-12-9"></span><span id="page-12-8"></span><span id="page-12-7"></span><span id="page-12-6"></span><span id="page-12-5"></span><span id="page-12-4"></span><span id="page-12-3"></span><span id="page-12-2"></span><span id="page-12-1"></span>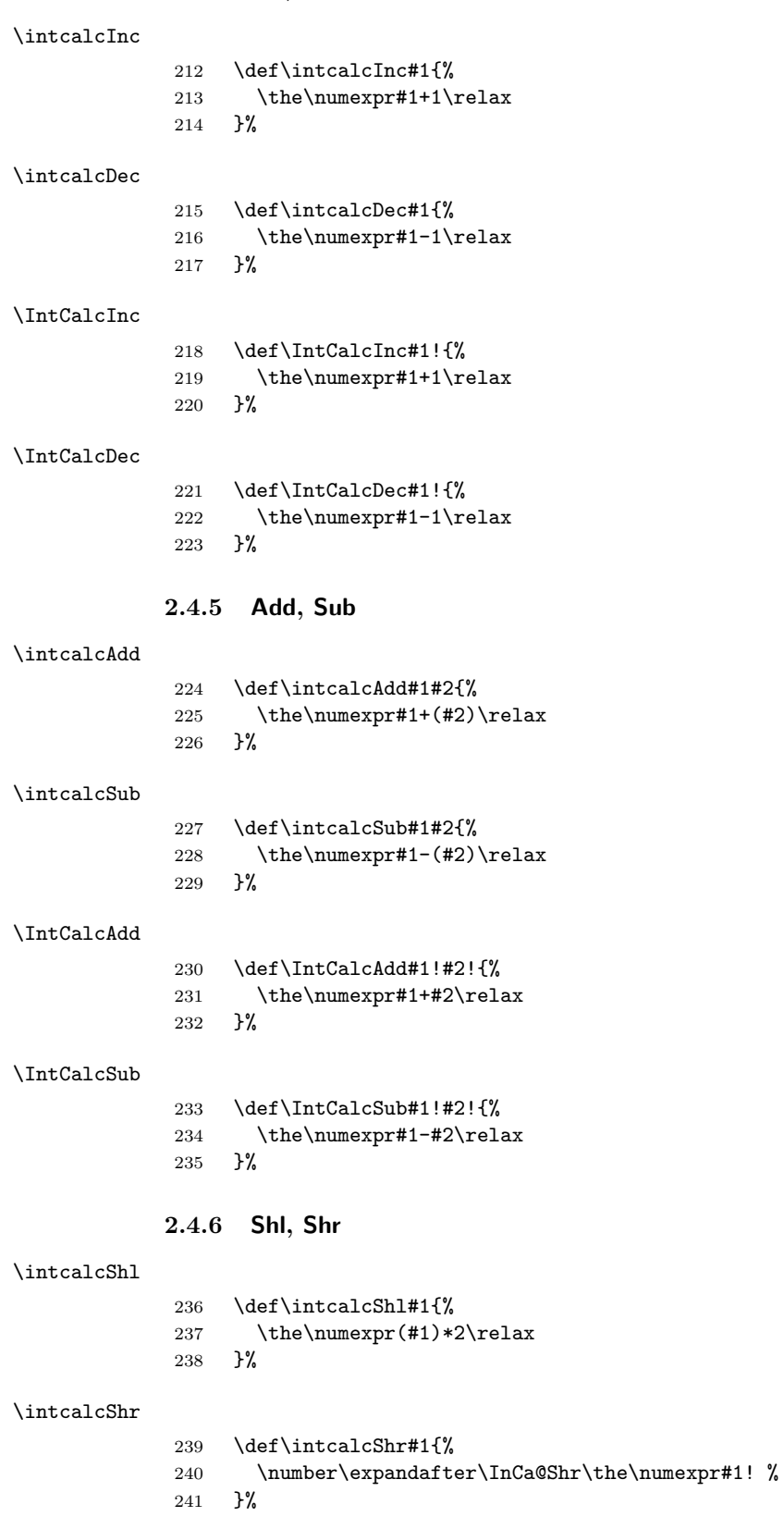

## <span id="page-13-14"></span>\IntCalcShl

<span id="page-13-17"></span>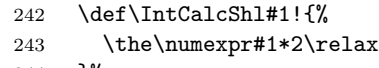

}%

## <span id="page-13-15"></span>\IntCalcShr

<span id="page-13-2"></span>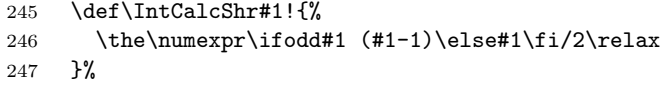

## <span id="page-13-7"></span>\InCa@Shr

<span id="page-13-18"></span><span id="page-13-4"></span><span id="page-13-3"></span>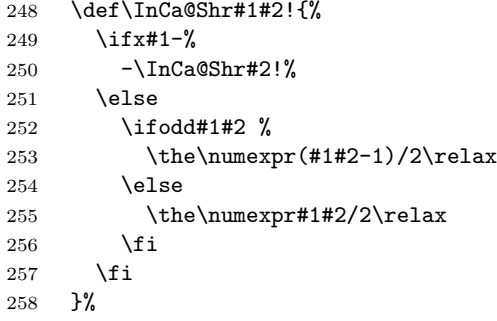

# <span id="page-13-19"></span><span id="page-13-0"></span>2.4.7 Mul, Sqr, Fac

## <span id="page-13-12"></span>\intcalcMul

<span id="page-13-20"></span>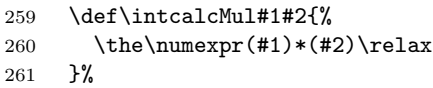

## <span id="page-13-11"></span>\IntCalcMul

<span id="page-13-21"></span>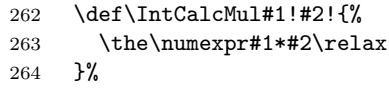

## <span id="page-13-16"></span>\intcalcSqr

<span id="page-13-8"></span>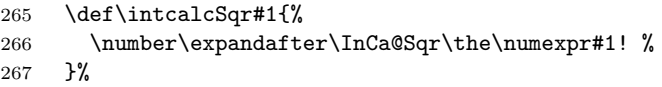

## <span id="page-13-9"></span>\InCa@Sqr

<span id="page-13-22"></span>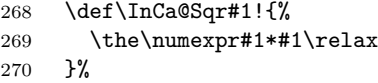

## <span id="page-13-10"></span>\intcalcFac

<span id="page-13-5"></span>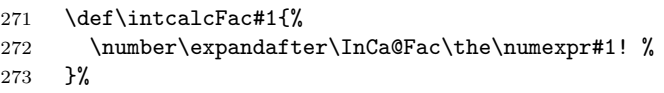

## <span id="page-13-1"></span>2.4.8 Pow

## <span id="page-13-13"></span>\intcalcPow

<span id="page-13-24"></span><span id="page-13-23"></span><span id="page-13-6"></span>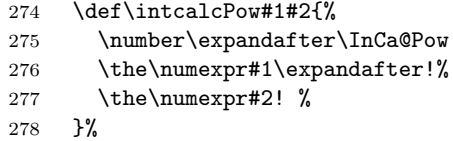

#### <span id="page-14-12"></span><span id="page-14-8"></span><span id="page-14-1"></span>\InCa@Pow

```
279 \def\InCa@Pow#1#2!#3#4!{%
            280 \ifcase#3#4 % power = 0
            281 1%
            282 \or % power = 1
            283 #1#2%
            284 \or % power = 2
            285 \the\numexpr#1#2*#1#2\relax
            286 \else
            287 \ifcase#1#2 % basis = 0, power <> 0
            288 0%
            289 \ifx#3-% power < 0
            290 0\IntCalcError:DivisionByZero%
            291 \setminusfi
            292 \overline{297}293 1% basis = 1
            294 \else
            295 \ifnum#1#2=\m@ne % basis = -1296 \ifodd#3#4 %
            297 - %298 \overline{\text{1}}299 1%
            300 \else % |basis| > 1
            301 \ifx#3-% power < 0
            302 0%
            303 \else % power > 2
            304 \InCa@PowRec#1#2!#3#4!1!%
            305 \fi
            306 \fi
            307 \fi
            308 \fi
            309 }%
\InCa@PowRec Pow(b, p) {
                 PowRec(b, p, 1)
               }
               PowRec(b, p, r) {
                 if p == 1 then
                   return r*b
                 else
                   ifodd p then
                     return PowRec(b*b, (p-1)/2, r*b) % p div 2 = (p-1)/2else
                     return PowRec(b*b, (p-1)/2, r)
                   fi
                 fi
               }
            310 \def\InCa@PowRec#1!#2!#3!{%
            311 \ifnum#2=\@ne
            312 \the\numexpr#1*#3\relax
            313 \else
            314 \ifodd#2 %
            315 \expandafter\InCa@PowRec
            316 \the\numexpr#1*#1\expandafter!%
            317 \the\numexpr(#2-1)/2\expandafter!%
            318 \the\numexpr#1*#3\expandafter\expandafter\expandafter!%
            319 \else
            320 \expandafter\InCa@PowRec
```

```
321 \the\numexpr#1*#1\expandafter!%
322 \the\numexpr(#2-1)/2\expandafter!%
323 \number#3\expandafter\expandafter\expandafter!%
324 \overrightarrow{fi}325 \overrightarrow{fi}326 }%
```
## <span id="page-15-0"></span>2.4.9 Div, Mod

TEX's \divide truncates,  $\varepsilon$ -TEX's \numexpr rounds the result of a division. The rounding method is called "Symmetric Arithmetic Rounding" or "Round-Half-Up" ("Kaufmännisches Runden" in German):

 $1 = 3$  divide  $2 = 1.5 =$  numexpr  $3/2 = 2$  $-1 = -3$  divide  $2 = -1.5 =$  numexpr  $-3/2 = -2$ 

Macro \intcalcDiv follows TEX and truncates. The calculation is done by the following formula:

$$
Div(X, Y) = (X - (Y - 1)/2)/Y \qquad \text{for } X, Y > 0
$$
 (1)

The operator '/' is **\numexpr**'s division.

## <span id="page-15-9"></span>\intcalcDiv

<span id="page-15-19"></span><span id="page-15-18"></span><span id="page-15-6"></span>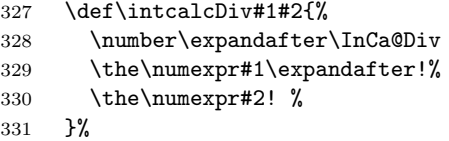

#### <span id="page-15-7"></span>\InCa@Div

<span id="page-15-20"></span><span id="page-15-13"></span><span id="page-15-12"></span><span id="page-15-10"></span><span id="page-15-5"></span><span id="page-15-3"></span><span id="page-15-2"></span><span id="page-15-1"></span>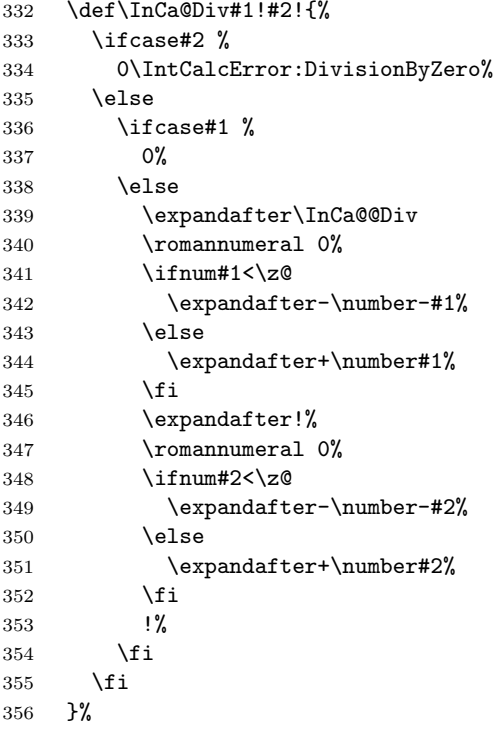

<span id="page-15-21"></span><span id="page-15-15"></span><span id="page-15-14"></span><span id="page-15-8"></span><span id="page-15-4"></span>\IntCalcDiv

<span id="page-16-24"></span><span id="page-16-23"></span><span id="page-16-22"></span><span id="page-16-21"></span><span id="page-16-16"></span><span id="page-16-15"></span><span id="page-16-12"></span><span id="page-16-11"></span><span id="page-16-10"></span><span id="page-16-8"></span><span id="page-16-6"></span><span id="page-16-1"></span><span id="page-16-0"></span> \def\InCa@Temp#1{% \def\IntCalcDiv##1!##2!{% \number \ifcase##2 % 0\IntCalcError:DivisionByZero% \else 363  $\iint \csc \# 1 \%$ <br>364 0% \else \the\numexpr(##1-(##2-1)/2)/##2\relax 367  $\overrightarrow{fi}$  \fi #1% }% }% \InCa@Temp{ }% \InCa@@Div \def\InCa@@Div#1#2!#3#4!{% #1#3% \the\numexpr(#2-(#4-1)/2)/#4\relax }% \intcalcMod \def\intcalcMod#1#2{% \number\expandafter\InCa@Mod \the\numexpr#1\expandafter!% \the\numexpr#2! % }% \InCa@Mod \def\InCa@Mod#1!#2!{% \ifcase#2 % 0\IntCalcError:DivisionByZero% \else 386  $\iint case #1 %$  0% \else \expandafter\InCa@@Mod \romannumeral 0% \ifnum#1<\z@ \expandafter-\number-#1% \else \expandafter+\number#1% \fi \expandafter!% \romannumeral 0% \ifnum#2<\z@ \expandafter-\number-#2% 400 \else \expandafter+\number#2% 402 \fi !% \fi \fi }%

<span id="page-16-26"></span><span id="page-16-25"></span><span id="page-16-20"></span><span id="page-16-19"></span><span id="page-16-18"></span><span id="page-16-17"></span><span id="page-16-14"></span><span id="page-16-13"></span><span id="page-16-9"></span><span id="page-16-7"></span><span id="page-16-5"></span><span id="page-16-4"></span><span id="page-16-3"></span><span id="page-16-2"></span>\IntCalcMod

```
407 \def\InCa@Temp#1{%
           408 \def\IntCalcMod##1!##2!{%
           409 \number
           410 \ifcase##2 %
           411 0\IntCalcError:DivisionByZero%
           412 \else
           413 \ifcase##1 %
           414 0%
           415 \else
           416 \the\numexpr##1-(##1-(##2-1)/2)/##2*##2\relax
           417 \fi
           418 \setminusfi
           419 #1%
           420 }%
           421 }%
           422 \InCa@Temp{ }%
\InCa@@Mod
           423 \def\InCa@@Mod#1#2!#3#4!{%
           424 \if#3+%
           425 \iint#1+\%426 \the\numexpr#2-\InCa@@Div+#2!+#4!*#4\relax
           427 \else
           428 \expandafter\InCa@ModX
           429 \the\numexpr-#2+\InCa@@Div+#2!+#4!*#4!#4!%
           430 \overrightarrow{fi}431 \else
           432 -\%433 \if#1+%
           434 \expandafter\InCa@ModX
           435 \the\numexpr-#2+\InCa@@Div+#2!+#4!*#4!#4!%
           436 \else
           437 \the\numexpr#2-\InCa@@Div+#2!+#4!*#4\relax
           438 \fi
           439 \fi
           440 }%
\InCa@ModX
          441 \def\InCa@ModX#1!#2!{%
           442 \ifcase#1 %
           443 0%
           444 \else
           445 \the\numexpr#1+#2\relax
           446 \fi
           447 }%
           448 \expandafter\InCa@AtEnd
           449 \fi%
          2.5 Implementation without \varepsilon-T<sub>E</sub>X
          2.5.1 Num
```

```
\intcalcNum
```

```
450 \def\intcalcNum#1{%
451 \number\expandafter\InCa@FirstOfOne\number#1! %
452 }
```
## <span id="page-18-16"></span><span id="page-18-9"></span><span id="page-18-6"></span><span id="page-18-0"></span>2.5.2 Inv, Abs, Sgn

<span id="page-18-26"></span><span id="page-18-25"></span><span id="page-18-24"></span><span id="page-18-23"></span><span id="page-18-22"></span><span id="page-18-21"></span><span id="page-18-20"></span><span id="page-18-19"></span><span id="page-18-18"></span><span id="page-18-17"></span><span id="page-18-15"></span><span id="page-18-14"></span><span id="page-18-13"></span><span id="page-18-12"></span><span id="page-18-11"></span><span id="page-18-10"></span><span id="page-18-8"></span><span id="page-18-7"></span><span id="page-18-5"></span><span id="page-18-4"></span><span id="page-18-3"></span><span id="page-18-2"></span><span id="page-18-1"></span>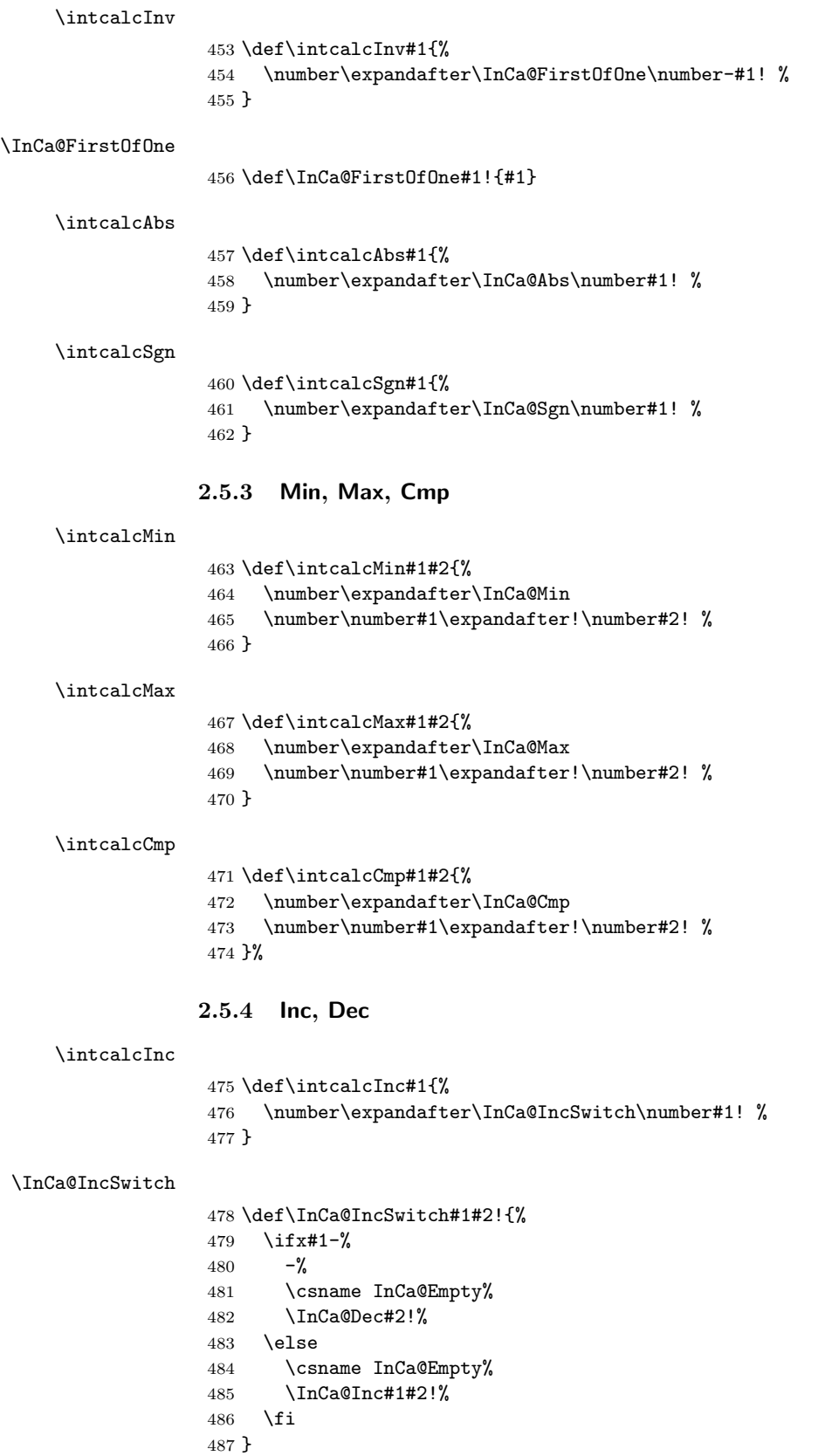

<span id="page-19-25"></span><span id="page-19-24"></span><span id="page-19-23"></span><span id="page-19-22"></span><span id="page-19-21"></span><span id="page-19-20"></span><span id="page-19-19"></span><span id="page-19-18"></span><span id="page-19-17"></span><span id="page-19-16"></span><span id="page-19-15"></span><span id="page-19-14"></span><span id="page-19-13"></span><span id="page-19-12"></span><span id="page-19-11"></span><span id="page-19-10"></span><span id="page-19-9"></span><span id="page-19-8"></span><span id="page-19-7"></span><span id="page-19-6"></span><span id="page-19-5"></span><span id="page-19-4"></span><span id="page-19-3"></span><span id="page-19-2"></span><span id="page-19-1"></span><span id="page-19-0"></span>\intcalcDec \def\intcalcDec#1{% \number\expandafter\InCa@DecSwitch\number#1! % } \InCa@DecSwitch \def\InCa@DecSwitch#1#2!{% \ifx#1-% 493  $-\%$  \csname InCa@Empty% \expandafter\InCa@Inc#2!% \else \ifx#10%  $498 -1%$ 499 \else \csname InCa@Empty% \InCa@Dec#1#2!% 502  $\setminus$ fi 503  $\setminus$ fi } \IntCalcInc \def\IntCalcInc#1!{% \number\csname InCa@Empty\InCa@Inc#1! % } \IntCalcDec \def\IntCalcDec#1!{% \number\csname InCa@Empty\InCa@Dec#1! % } \InCa@Inc \def\InCa@Inc#1#2{% \ifx#2!% \csname InCa@IncDigit#1\endcsname1% \else \csname InCa@IncDigit#1% \expandafter\InCa@Inc\expandafter#2% 517 \fi } \InCa@IncDigit[0-8] \def\InCa@Temp#1#2{% \expandafter\def\csname InCa@IncDigit#1\endcsname##1{% \endcsname 0% \ifcase##1 % #1% \else #2% 527  $\overrightarrow{fi}$  }% } \InCa@Temp 01 \InCa@Temp 12 \InCa@Temp 23 \InCa@Temp 34

```
534 \InCa@Temp 45
                     535 \InCa@Temp 56
                     536 \InCa@Temp 67
                     537 \InCa@Temp 78
                     538 \InCa@Temp 89
   \InCa@IncDigit9
                     539 \expandafter\def\csname InCa@IncDigit9\endcsname#1{%
                     540 \expandafter\endcsname
                     541 \ifcase#1 %
                     542 09%
                     543 \else
                     544 10%
                     545 \fi
                     546 }
         \InCa@Dec
                     547 \def\InCa@Dec#1#2{%
                     548 \ifx#2!%
                     549 \csname InCa@DecDigit#1\endcsname1%
                     550 \else
                     551 \csname InCa@DecDigit#1%
                     552 \expandafter\InCa@Dec\expandafter#2%
                     553 \fi
                     554 }
\InCa@DecDigit[1-9]
                     555 \def\InCa@Temp#1#2{%
                     556 \expandafter\def\csname InCa@DecDigit#1\endcsname##1{%
                     557 \endcsname
                     558 0%
                     559 \ifcase##1 \%560 #1%
                     561 \else
                     562 #2%
                     563 \fi
                     564 }%
                     565 }
                     566 \InCa@Temp 98
                     567 \InCa@Temp 87
                     568 \InCa@Temp 76
                     569 \InCa@Temp 65
                     570 \InCa@Temp 54
                     571 \InCa@Temp 43
                     572 \InCa@Temp 32
                     573 \InCa@Temp 21
                     574 \InCa@Temp 10
   \InCa@DecDigit0
                     575 \expandafter\def\csname InCa@DecDigit0\endcsname#1{%
                     576 \expandafter\endcsname
                     577 \ifcase#1 %
                     578 00%
                     579 \else
                     580 19%
                     581 \fi
                     582 }
```
## <span id="page-21-0"></span>2.5.5 Add, Sub

<span id="page-21-19"></span>\intcalcAdd

<span id="page-21-23"></span><span id="page-21-22"></span><span id="page-21-21"></span><span id="page-21-14"></span>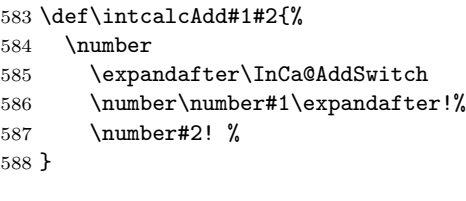

## <span id="page-21-20"></span>\intcalcSub

\def\intcalcSub#1#2{%

<span id="page-21-24"></span>\number

<span id="page-21-15"></span>\expandafter\InCa@AddSwitch

<span id="page-21-25"></span>\number\number#1\expandafter!%

<span id="page-21-26"></span>\number-\number#2! %

}

<span id="page-21-16"></span>\InCa@AddSwitch Decision table for \InCa@AddSwitch. The sign of negative numbers can be removed by a simple \@gobble instead of the more expensive \number-.

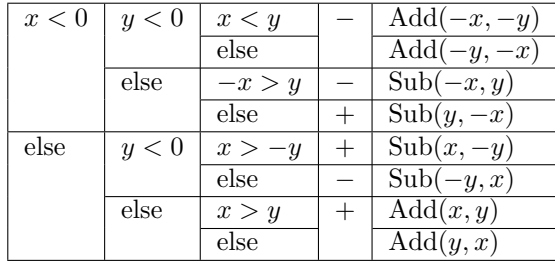

\def\InCa@AddSwitch#1!#2!{%

<span id="page-21-18"></span><span id="page-21-17"></span><span id="page-21-13"></span><span id="page-21-12"></span><span id="page-21-11"></span><span id="page-21-10"></span><span id="page-21-9"></span><span id="page-21-8"></span><span id="page-21-7"></span><span id="page-21-6"></span><span id="page-21-5"></span><span id="page-21-4"></span><span id="page-21-3"></span><span id="page-21-2"></span><span id="page-21-1"></span>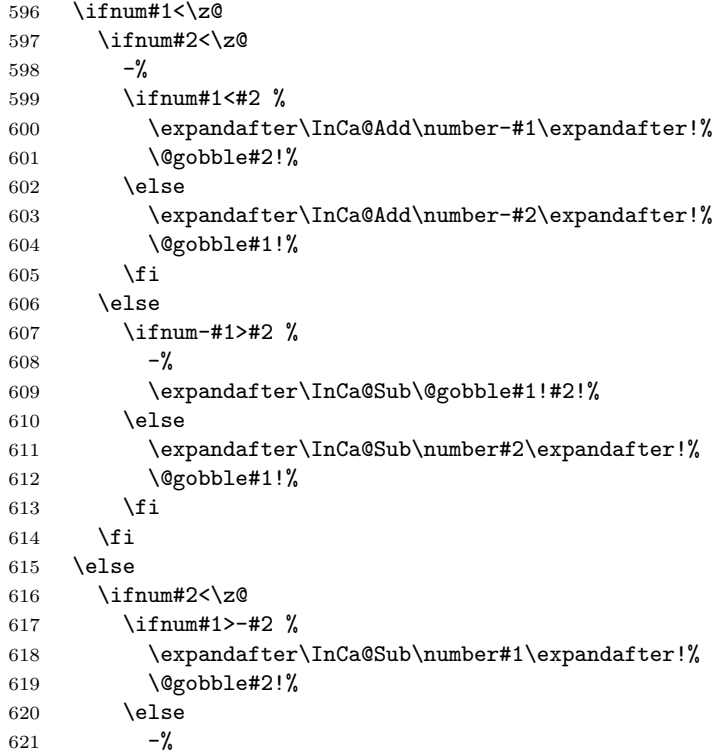

<span id="page-22-21"></span><span id="page-22-20"></span><span id="page-22-19"></span><span id="page-22-18"></span><span id="page-22-17"></span><span id="page-22-16"></span><span id="page-22-15"></span><span id="page-22-14"></span><span id="page-22-13"></span><span id="page-22-12"></span><span id="page-22-11"></span><span id="page-22-10"></span><span id="page-22-9"></span><span id="page-22-8"></span><span id="page-22-7"></span><span id="page-22-6"></span><span id="page-22-5"></span><span id="page-22-4"></span><span id="page-22-3"></span><span id="page-22-2"></span><span id="page-22-1"></span><span id="page-22-0"></span> \expandafter\InCa@Sub\@gobble#2!#1!% \fi \else \ifnum#1>#2 % \InCa@Add#1!#2!% \else \InCa@Add#2!#1!% 629  $\setminus$ fi 630  $\overrightarrow{fi}$  \fi } \IntCalcAdd \def\IntCalcAdd#1!#2!{% \number\InCa@Add#1!#2! % } \IntCalcSub \def\IntCalcSub#1!#2!{% \number\InCa@Sub#1!#2! % } \InCa@Space \begingroup 640 \def\x#1{\endgroup \let\InCa@Space= #1% }% \x{ } \InCa@Add \def\InCa@Add#1!#2!{% 645 \ifcase#2  $%$  #1% \else \InCa@@Add#1!#2!000000000\InCa@Space 649  $\setminus$ fi } \InCa@Sub \def\InCa@Sub#1!#2!{% \ifnum#1=#2 % 0% \else \InCa@@Sub#1!#2!000000000\InCa@Space \fi } \InCa@@Add \def\InCa@@Add#1!#2#3!{% \ifx\InCa@Empty#3\InCa@Empty \@ReturnAfterElseFi{% \InCa@@@Add!!#1!#2% }% \else \@ReturnAfterFi{% \InCa@@Add#1!#3!#2% }% 667 \fi }

```
\InCa@@Sub
                 669 \def\InCa@@Sub#1!#2#3!{%
                 670 \ifx\InCa@Empty#3\InCa@Empty
                 671 \@ReturnAfterElseFi{%
                 672 \InCa@@@Sub!!#1!#2%
                 673 }%
                 674 \else
                 675 \@ReturnAfterFi{%
                 676 \InCa@@Sub#1!#3!#2%
                 677 }%
                 678 \fi
                 679 }
    \InCa@@@Add
                 680 \def\InCa@@@Add#1!#2!#3#4!#5{%
                 681 \ifx\InCa@Empty#4\InCa@Empty
                 682 \csname InCa@Empty%
                 683 \@ReturnAfterElseFi{%
                 684 \InCa@ProcessAdd#1#3!#5#2%
                 685 }%
                 686 \else
                 687 \@ReturnAfterFi{%
                 688 \InCa@@@Add#1#3!#5#2!#4!%
                 689 }%
                 690 \fi
                 691 }
    \InCa@@@Sub
                 692 \def\InCa@@@Sub#1!#2!#3#4!#5{%
                 693 \ifx\InCa@Empty#4\InCa@Empty
                 694 \csname @gobble%
                 695 \@ReturnAfterElseFi{%
                 696 \InCa@ProcessSub#1#3!#5#2%
                 697 }%
                 698 \else
                 699 \@ReturnAfterFi{%
                 700 \InCa@@@Sub#1#3!#5#2!#4!%
                 701 }%
                 702 \fi
                 703 }
\InCa@ProcessAdd
                 704 \def\InCa@ProcessAdd#1#2!#3#4{%
                 705 \ifx\InCa@Empty#2\InCa@Empty
                 706 \csname InCa@AddDigit#1\endcsname#3%
                 707 \romannumeral0#4%
                 708 \else
                 709 \csname InCa@AddDigit#1\csname InCa@DigitCarry#3%
                 710 \@ReturnAfterFi{%
                 711 \InCa@ProcessAdd#2!#4%
                 712 }%
                 713 \overline{f}714 }
\InCa@ProcessSub
                 715 \def\InCa@ProcessSub#1#2!#3#4{%
                 716 \ifx\InCa@Empty#2\InCa@Empty
                 717 \csname InCa@SubDigit#1\endcsname#3%
```

```
718 \romannumeral0#4%
                       719 \else
                       720 \csname InCa@SubDigit#1\csname InCa@DigitCarry#3%
                       721 \@ReturnAfterFi{%
                       722 \InCa@ProcessSub#2!#4%
                       723 }%
                       724 \fi
                       725 }
\InCa@DigitCarry[0-9]
                       726 \def\InCa@Temp#1#2{%
                       727 \expandafter\def\csname InCa@DigitCarry#1\endcsname##1{%
                       728 \iint case##1 %
                       729 \endcsname#1%
                       730 \else
                       731 \endcsname#2%
                       732 \setminusfi
                       733 }%
                       734 }
                       735 \InCa@Temp 01
                       736 \InCa@Temp 12
                      737 \InCa@Temp 23
                       738 \InCa@Temp 34
                       739 \InCa@Temp 45
                       740 \InCa@Temp 56
                       741 \InCa@Temp 67
                       742 \InCa@Temp 78
                       743 \InCa@Temp 89
                       744 \InCa@Temp 9{{10}}
     \InCa@AddDigit0
                       745 \expandafter\def\csname InCa@AddDigit0\endcsname#1{%
                       746 \ifnum#1>9 %
                       747 \endcsname10%
                       748 \else
                       749 \endcsname0#1%
                       750 \overline{1}751 }
  \InCa@AddDigit[1-9]
                       752 \def\InCa@Temp#1#2#3{%
                       753 \expandafter\def\csname InCa@AddDigit#1\endcsname##1{%
                       754 \ifnum##1>#2 %
                       755 \endcsname 1%
                       756 \else
                       757 \endcsname 0%
                       758 \fi
                       759 \ifcase##1 #1% 0
                       760 #3%
                       761 \else #1% 10
                       762 \fi
                       763 }%
                       764 }
                       765 \InCa@Temp 18{%
                       766 \or 2% 1
```
<span id="page-24-30"></span><span id="page-24-29"></span><span id="page-24-28"></span><span id="page-24-27"></span><span id="page-24-16"></span><span id="page-24-15"></span><span id="page-24-14"></span><span id="page-24-13"></span><span id="page-24-12"></span><span id="page-24-10"></span><span id="page-24-9"></span><span id="page-24-8"></span><span id="page-24-7"></span><span id="page-24-4"></span><span id="page-24-3"></span> \or 3% 2 \or 4% 3 \or 5% 4

```
770 \or 6% 5
771 \or 7% 6
772 \or 8% 7
773 \or 9% 8
774 \or 0% 9
775 }%
776 \InCa@Temp 27{%
777 \or 3% 1
778 \or 4% 2
779 \or 5% 3
780 \or 6% 4
781 \or 7% 5
782 \or 8% 6
783 \or 9% 7
784 \or 0% 8
785 \or 1% 9
786 }%
787 \InCa@Temp 36{%
788 \or 4% 1
789 \or 5% 2
790 \or 6% 3
791 \or 7% 4
792 \or 8% 5
793 \or 9% 6
794 \or 0% 7
795 \or 1% 8
796 \or 2% 9
797 }%
798 \InCa@Temp 45{%
799 \or 5% 1
800 \or 6% 2
801 \or 7% 3
802 \or 8% 4
803 \or 9% 5
804 \or 0% 6
805 \or 1% 7
806 \or 2% 8
807 \or 3% 9
808 }%
809 \InCa@Temp 54{%
810 \or 6% 1
811 \or 7% 2
812 \or 8% 3
813 \or 9% 4
814 \or 0% 5
815 \or 1% 6
816 \or 2% 7<br>817 \or 3% 8
    \or 3% 8
818 \or 4% 9
819 }%
820 \InCa@Temp 63{%
821 \or 7% 1
822 \or 8% 2
823 \or 9% 3
824 \or 0% 4
825 \or 1% 5
826 \or 2% 6
827 \or 3% 7
```

```
828 \or 4% 8
                    829 \or 5% 9
                    830 }%
                    831 \InCa@Temp 72{%
                    832 \or 8% 1
                    833 \or 9% 2
                    834 \or 0% 3
                    835 \or 1% 4
                    836 \or 2% 5
                    837 \or 3% 6
                    838 \or 4% 7
                    839 \or 5% 8
                    840 \or 6% 9
                    841 }%
                    842 \InCa@Temp 81{%
                    843 \or 9% 1
                    844 \or 0% 2
                    845 \or 1% 3
                    846 \or 2% 4
                    847 \or 3% 5
                    848 \or 4% 6
                    849 \or 5% 7
                    850 \or 6% 8
                    851 \or 7% 9
                    852 }%
                    853 \InCa@Temp 90{%
                    854 \or 0% 1
                    855 \or 1% 2
                    856 \or 2% 3
                    857 \or 3% 4
                    858 \or 4% 5
                    859 \or 5% 6
                    860 \or 6% 7
                    861 \or 7% 8
                    862 \or 8% 9
                    863 }%
\InCa@SubDigit[0-9]
                    864 \def\InCa@Temp#1#2{%
                    865 \expandafter\def\csname InCa@SubDigit#1\endcsname##1{%
                    866 \ifnum##1>#1 %
                    867 \endcsname 1%
                    868 \else
                    869 \endcsname 0%
                    870 \setminusfi
                    871 \ifcase##1 #1% 0
                    872 #2%
                    873 \else #1% 10
                    874 \fi
                    875 }%
                    876 }
                    877 \InCa@Temp 0{%
                    878 \or 9% 1
                    879 \or 8% 2
                    880 \or 7% 3
                    881 \or 6% 4
                    882 \or 5% 5
                    883 \or 4% 6
```

```
884 \or 3% 7
885 \or 2% 8
886 \or 1% 9
887
}
888 \InCa@Temp 1{%
889 \or 0% 1
890 \or 9% 2
891 \or 8% 3
892 \or 7% 4
893 \or 6% 5
894 \or 5% 6
895 \or 4% 7
896 \or 3% 8
897 \or 2% 9
898
}
899 \InCa@Temp 2{%
900 \or 1% 1
901 \or 0% 2
902 \or 9% 3
903 \or 8% 4
904 \or 7% 5
905 \or 6% 6
906 \or 5% 7
907 \or 4% 8
908 \or 3% 9
909
}
910 \InCa@Temp 3{%
911 \or 2% 1
912 \or 1% 2
913 \or 0% 3
914 \or 9% 4
915 \or 8% 5
916 \or 7% 6
917 \or 6% 7
918 \or 5% 8
919 \or 4% 9
920
}
921 \InCa@Temp 4{%
922 \or 3% 1
923 \or 2% 2
924 \or 1% 3
925 \or 0% 4
926 \or 9% 5
927 \or 8% 6
928 \or 7% 7
929 \or 6% 8
930 \or 5% 9
931
}
932 \InCa@Temp 5{%
933 \or 4% 1
934 \or 3% 2
935 \or 2% 3
936 \or 1% 4
937 \or 0% 5
938 \or 9% 6
939 \or 8% 7
940 \or 7% 8
941 \or 6% 9
```

```
942 }
943 \InCa@Temp 6{%
944 \or 5% 1
945 \or 4% 2
946 \or 3% 3
947 \or 2% 4
948 \or 1% 5
949 \or 0% 6
950 \or 9% 7
951 \or 8% 8
952 \or 7% 9
953 }
954 \InCa@Temp 7{%
955 \or 6% 1
956 \or 5% 2
957 \or 4% 3
958 \or 3% 4
959 \or 2% 5
960 \or 1% 6
961 \or 0% 7
962 \or 9% 8
963 \or 8% 9
964 }
965 \InCa@Temp 8{%
966 \or 7% 1
967 \or 6% 2
968 \or 5% 3
969 \or 4% 4
970 \or 3% 5
971 \or 2% 6
972 \or 1% 7
973 \or 0% 8
974 \or 9% 9
975 }
976 \InCa@Temp 9{%
977 \or 8% 1
978 \or 7% 2
979 \or 6% 3
980 \or 5% 4
981 \or 4% 5
982 \or 3% 6
983 \or 2% 7
984 \or 1% 8
985 \or 0% 9
986 }
```
## <span id="page-28-9"></span><span id="page-28-0"></span>2.5.6 Shl, Shr

<span id="page-28-10"></span>\intcalcShl

<span id="page-28-4"></span> \def\intcalcShl#1{% \number\expandafter\InCa@ShlSwitch\number#1! % }

## <span id="page-28-5"></span>\InCa@ShlSwitch

<span id="page-28-3"></span><span id="page-28-2"></span><span id="page-28-1"></span> \def\InCa@ShlSwitch#1#2!{% \ifx#1-% 992 -\csname InCa@Empty% \InCa@Shl#2!%

```
994 \else
                     995 \csname InCa@Empty%
                     996 \InCa@Shl#1#2!%
                     997 \fi
                     998 }
       \IntCalcShl
                     999 \def\IntCalcShl#1!{%
                    1000 \number
                    1001 \csname InCa@Empty%
                    1002 \InCa@Shl#1! %
                    1003 }
  \IntCal@ShlDigit
                    1004 \def\InCa@Shl#1#2{%
                    1005 \ifx#2!%
                    1006 \csname InCa@ShlDigit#1\endcsname0%
                    1007 \else
                    1008 \csname InCa@ShlDigit#1%
                    1009 \@ReturnAfterFi{%
                    1010 \InCa@Shl#2%
                    1011 }%
                    1012 \overrightarrow{fi}1013 }
   \InCa@ShlDigit0
                    1014 \expandafter\def\csname InCa@ShlDigit0\endcsname{%
                    1015 \endcsname0%
                    1016 }
\InCa@ShlDigit[1-9]
                    1017 \def\InCa@Temp#1#2#3#4#5{%
                    1018 \expandafter\def\csname InCa@ShlDigit#1\endcsname##1{%
                    1019 \expandafter\endcsname
                    1020 \ifcase##1 %
                    1021 #2#3%
                    1022 \else
                    1023 #4#5%
                    1024 \fi
                    1025 }%
                    1026 }
                    1027 \InCa@Temp 10203
                    1028 \InCa@Temp 20405
                    1029 \InCa@Temp 30607
                    1030 \InCa@Temp 40809
                    1031 \InCa@Temp 51011
                    1032 \InCa@Temp 61213
                    1033 \InCa@Temp 71415
                    1034 \InCa@Temp 81617
                    1035 \InCa@Temp 91819
       \intcalcShr
                    1036 \def\intcalcShr#1{%
                    1037 \number\expandafter\InCa@ShrSwitch\number#1! %
                    1038 }
   \InCa@ShrSwitch
```
<span id="page-29-31"></span><span id="page-29-28"></span><span id="page-29-27"></span><span id="page-29-26"></span><span id="page-29-25"></span><span id="page-29-24"></span><span id="page-29-23"></span><span id="page-29-22"></span><span id="page-29-21"></span><span id="page-29-20"></span><span id="page-29-19"></span><span id="page-29-18"></span><span id="page-29-17"></span><span id="page-29-9"></span><span id="page-29-8"></span><span id="page-29-6"></span>

```
1039 \def\InCa@ShrSwitch#1#2!{%
            1040 \ifx#1-%
            1041 -\InCa@Shr#2!%
            1042 \else
            1043 \InCa@Shr#1#2!%
            1044 \fi
            1045 }
\IntCalcShr
            1046 \def\IntCalcShr#1!{%
            1047 \number\InCa@Shr#1! %
            1048 }
 \InCa@Shr
            1049 \def\InCa@Shr#1#2{%
            1050 \InCa@ShrDigit#1!%
            1051 \ifx#2!%
            1052 \else
            1053 \@ReturnAfterFi{%
            1054 \ifodd#1 %
            1055 \@ReturnAfterElseFi{%
            1056 \InCa@Shr{1#2}%
            1057 }%
            1058 \else
            1059 \expandafter\InCa@Shr\expandafter#2%
            1060 \fi
            1061 }%
            1062 \fi
            1063 }
            1064 \def\InCa@ShrDigit#1!{%
            1065 \ifcase#1 0% 0
            1066 \or 0% 1
            1067 \or 1% 2
            1068 \or 1% 3
            1069 \or 2% 4
            1070 \or 2% 5
            1071 \or 3% 6
            1072 \or 3% 7
            1073 \or 4% 8
            1074 \or 4% 9<br>1075 \or 5% 10
                 \or 5% 10
            1076 \or 5% 11
            1077 \or 6% 12
            1078 \or 6% 13
            1079 \or 7% 14
            1080 \or 7% 15
            1081 \or 8% 16
            1082 \or 8% 17
            1083 \or 9% 18
            1084 \or 9% 19
            1085 \fi
            1086 }
```
## <span id="page-30-13"></span><span id="page-30-12"></span><span id="page-30-3"></span><span id="page-30-0"></span>2.5.7 \InCa@Tim

<span id="page-30-14"></span>\InCa@Tim Macro \InCa@Tim implements "Number times digit". \def\InCa@Temp#1{%

```
1088 \def\InCa@Tim##1##2{%
                 1089 \number
                 1090 \ifcase##2 % 0
                 1091 0%
                 1092 \or \% 1
                 1093 ##1%
                 1094 \else % 2-9
                 1095 \csname InCa@Empty%
                 1096 \InCa@ProcessTim##2##1!%
                 1097 \overrightarrow{fi}1098 #1%
                 1099 }%
                 1100 }
                 1101 \InCa@Temp{ }
\InCa@ProcessTim
                 1102 \def\InCa@ProcessTim#1#2#3{%
                 1103 \ifx#3!%
                 1104 \csname InCa@TimDigit#2\endcsname#10%
                 1105 \else
                 1106 \csname InCa@TimDigit#2\csname InCa@Param#1%
                 1107 \@ReturnAfterFi{%
                 1108 \InCa@ProcessTim#1#3%
                 1109 }%
                 1110 \fi
                 1111 }
\InCa@Param[0-9]
                 1112 \def\InCa@Temp#1{%
                 1113 \expandafter\def\csname InCa@Param#1\endcsname{%
                 1114 \endcsname#1%
                 1115 }%
                 1116 }
                 1117 \InCa@Temp 0%
                 1118 \InCa@Temp 1%
                 1119 \InCa@Temp 2%
                 1120 \InCa@Temp 3%
                 1121 \InCa@Temp 4%
                 1122 \InCa@Temp 5%
                 1123 \InCa@Temp 6%
                 1124 \InCa@Temp 7%
                 1125 \InCa@Temp 8%
                 1126 \InCa@Temp 9%
 \InCa@TimDigit0
                 1127 \expandafter\def\csname InCa@TimDigit0\endcsname#1#2{%
                 1128 \endcsname
                 1129 0#2%
                 1130 }
 \InCa@TimDigit1
                 1131 \expandafter\def\csname InCa@TimDigit1\endcsname#1#2{%
                 1132 \ifcase#2 %
                 1133 \endcsname 0#1%
                 1134 \else
                 1135 \csname InCa@AddDigit#1\endcsname #2%
                 1136 \overline{1}1137 }
```
#### <span id="page-32-8"></span>\InCa@TimDigit[2-9]

```
1138 \def\InCa@Temp#1#2{%
1139 \expandafter\def\csname InCa@TimDigit#1\endcsname##1{%
1140 \expandafter\InCa@TimDigitCarry
1141 \number
1142 \ifcase##1 0% 0
1143 #2%
1144 \fi
1145 !%
1146 }%
1147 }
1148 \InCa@Temp 2{%
1149 \or 2% 1
1150 \or 4% 2
1151 \or 6% 3
1152 \or 8% 4
1153 \or 10% 5
1154 \or 12% 6
1155 \or 14% 7
1156 \or 16% 8
1157 \or 18% 9
1158 }
1159 \InCa@Temp 3{%
1160 \or 3% 1
1161 \or 6% 2
1162 \or 9% 3
1163 \or 12% 4
1164 \or 15% 5
1165 \or 18% 6
1166 \or 21% 7
1167 \or 24% 8
1168 \or 27% 9
1169 }
1170 \InCa@Temp 4{%
1171 \or 4% 1
1172 \or 8% 2
1173 \or 12% 3
1174 \or 16% 4
1175 \or 20% 5
1176 \or 24% 6
1177 \or 28% 7
1178 \or 32% 8
1179 \or 36% 9
1180 }
1181 \InCa@Temp 5{%
1182 \or 5% 1
1183 \or 10% 2
1184 \or 15% 3
1185 \or 20% 4
1186 \or 25% 5
1187 \or 30% 6
1188 \or 35% 7
1189 \or 40% 8
1190 \or 45% 9
1191 }
1192 \InCa@Temp 6{%
1193 \or 6% 1
1194 \or 12% 2
```

```
1195 \or 18% 3
                     1196 \or 24% 4
                     1197 \or 30% 5
                     1198 \or 36% 6
                     1199 \or 42% 7
                     1200 \or 48% 8
                     1201 \or 54% 9
                     1202 }
                     1203 \InCa@Temp 7{%
                     1204 \or 7% 1
                     1205 \or 14% 2
                     1206 \or 21% 3
                     1207 \or 28% 4
                     1208 \or 35% 5
                     1209 \or 42% 6
                     1210 \or 49% 7
                     1211 \or 56% 8
                     1212 \or 63% 9
                     1213 }
                     1214 \InCa@Temp 8{%
                     1215 \or 8% 1
                     1216 \or 16% 2
                     1217 \or 24% 3
                     1218 \or 32% 4
                     1219 \or 40% 5
                     1220 \or 48% 6
                     1221 \or 56% 7
                     1222 \or 64% 8
                     1223 \or 72% 9
                     1224 }
                     1225 \InCa@Temp 9{%
                     1226 \or 9% 1
                     1227 \or 18% 2
                     1228 \or 27% 3
                     1229 \or 36% 4
                     1230 \or 45% 5
                     1231 \or 54% 6
                     1232 \or 63% 7
                     1233 \or 72% 8
                     1234 \or 81% 9
                     1235 }
 \InCa@TimDigitCarry
                     1236 \def\InCa@TimDigitCarry#1!{%
                     1237 \ifnum#1<10 %
                     1238 \csname InCa@AddDigit#1\expandafter\endcsname
                     1239 \else
                     1240 \@ReturnAfterFi{%
                     1241 \InCa@@TimDigitCarry#1!%<br>1242 }%
                     12421243 \setminusfi
                     1244 }
\InCa@@TimDigitCarry
                     1245 \def\InCa@@TimDigitCarry#1#2!#3{%
                     1246 \csname InCa@DigitCarry#1%
                     1247 \csname InCa@AddDigit#2\endcsname #3%
                     1248 }
```
## <span id="page-34-0"></span>2.5.8 Mul

<span id="page-34-22"></span>\intcalcMul

```
1249 \def\intcalcMul#1#2{%
1250 \number
1251 \expandafter\InCa@MulSwitch
1252 \number\number#1\expandafter!%
1253 \number#2! %
1254 }
```
<span id="page-34-21"></span>\InCa@MulSwitch Decision table for \InCa@MulSwitch.

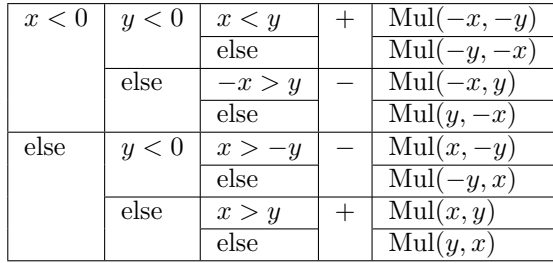

```
1255 \def\InCa@MulSwitch#1!#2!{%
1256 \ifnum#1<\z@
1257 \ifnum#2<\z@
1258 \ifnum#1<#2 %
1259 \expandafter\InCa@Mul\number-#1\expandafter!%
1260 \@gobble#2!%
1261 \else
1262 \expandafter\InCa@Mul\number-#2\expandafter!%
1263 \@gobble#1!%
1264 \fi
1265 \else
1266 - %1267 \ifnum-#1>#2 %
1268 \expandafter\InCa@Mul\@gobble#1!#2!%
1269 \else
1270 \expandafter\InCa@Mul\number#2\expandafter!%
1271 \@gobble#1!%
1272 \qquad \qquad \fi
1273 \ifmmode{\textstyle\bigwedge^{2}}\else{ 1273 \fi 1273
1274 \else
1275 \ifnum#2<\z@
1276 - %1277 \ifnum#1>-#2 %
1278 \expandafter\InCa@Mul\number#1\expandafter!%
1279 \@gobble#2!%
1280 \else
1281 \expandafter\InCa@Mul\@gobble#2!#1!%
1282 \overrightarrow{fi}1283 \else
1284 \ifnum#1>#2 %
1285 \InCa@Mul#1!#2!%
1286 \else
1287 \InCa@Mul#2!#1!%
1288 \overrightarrow{f}1289 \fi
1290 \fi
1291 }
```
## <span id="page-35-25"></span>\IntCalcMul

<span id="page-35-9"></span> \def\IntCalcMul#1!#2!{% \number\InCa@Mul#1!#2! % }

#### <span id="page-35-10"></span>\InCa@Mul

```
1295 \def\InCa@Mul#1!#2!{%
1296 \ifcase#2 %
1297 0%
1298 \or
1299 #1%
1300 \sigma1301 \csname InCa@Empty%
1302 \expandafter\InCa@Shl#1!%
1303 \else
1304 \ifnum#2<10 %
1305 \InCa@Tim{#1}#2%
1306 \else
1307 \InCa@ProcessMul!#2!#1!%
1308 \fi
1309 \fi
1310 }
```
#### <span id="page-35-11"></span>\InCa@Mul

<span id="page-35-23"></span><span id="page-35-22"></span><span id="page-35-21"></span><span id="page-35-16"></span><span id="page-35-15"></span><span id="page-35-14"></span><span id="page-35-7"></span><span id="page-35-5"></span><span id="page-35-4"></span> \def\InCa@ProcessMul#1!#2#3!#4!{% \ifx\InCa@Empty#3\InCa@Empty \expandafter\InCa@Add\number #10\expandafter\expandafter\expandafter!% \InCa@Tim{#4}#2!% \else \ifx\InCa@Empty#1\InCa@Empty \expandafter\expandafter\expandafter\InCa@ProcessMul \InCa@Tim{#4}#2!% #3!#4!% 1321 \else \expandafter\InCa@ProcessMul\number 1323 \expandafter\InCa@Add\number% #10\expandafter\expandafter\expandafter!% \InCa@Tim{#4}#2!!% #3!#4!% 1327 \fi \fi }

#### <span id="page-35-24"></span><span id="page-35-17"></span><span id="page-35-8"></span><span id="page-35-0"></span>2.5.9 Sqr, Fac

## <span id="page-35-26"></span>\intcalcSqr

<span id="page-35-19"></span> \def\intcalcSqr#1{% \number\expandafter\InCa@Sqr\number#1! % }

#### <span id="page-35-20"></span>\InCa@Sqr

<span id="page-35-13"></span><span id="page-35-12"></span><span id="page-35-6"></span> \def\InCa@Sqr#1#2!{% \ifx#1-% \InCa@Mul#2!#2!% \else \InCa@Mul#1#2!#1#2!%

```
1338 \fi
1339 }
```
## <span id="page-36-18"></span>\intcalcFac

```
1340 \def\intcalcFac#1{%
1341 \number\expandafter\InCa@Fac\number#1! %
1342 }
```
## <span id="page-36-0"></span>2.5.10 Pow

#### <span id="page-36-19"></span>\intcalcPow

<span id="page-36-21"></span><span id="page-36-20"></span><span id="page-36-13"></span>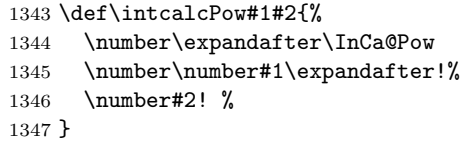

#### <span id="page-36-14"></span>\InCa@Pow

```
1348 \def\InCa@Pow#1#2!#3#4!{%
1349 \ifcase#3#4 % power = 0
1350 1%
1351 \or % power = 1
1352 #1#2%
1353 \or % power = 2
1354 \ifx#1-%
1355 \InCa@Mul#2!#2!%
1356 \else
1357 \InCa@Mul#1#2!#1#2!%
1358 \fi
1359 \else
1360 \ifcase#1#2 % basis = 0, power \& 0
1361 0%
1362 \ifx#3-% power < 0
1363 0\IntCalcError:DivisionByZero%
1364 \fi
1365 \or
1366 1% basis = 1
1367 \else
1368 \ifnum#1#2=\m@ne % basis = -11369 \ifodd#3#4 %
1370 - %1371 \ifmmode \overline{1371} \else 1371 \fi
1372 1%
1373 \text{less } \text{basis} > 11374 \ifx#3-% power < 0
1375 0%
1376 \else % power > 2
1377 \iint x#1-\n% basis < 01378 \ifodd#3#4 %
1379 -\%1380 \overrightarrow{fi}1381 \InCa@PowRec#2!#3#4!1!%
1382 \else
1383 \InCa@PowRec#1#2!#3#4!1!%
1384 \overrightarrow{1}1385 \overline{1385}1386 \fi
1387 \fi
```

```
1388 \fi
            1389 }
\InCa@PowRec Pow(b, p) {
                   PowRec(b, p, 1)
                 }
                 PowRec(b, p, r) {
                   if p == 1 then
                     return r
                   else
                     ifodd p then
                       return PowRec(b*b, p div 2, r*b) % p div 2 = (p-1)/2else
                       return PowRec(b*b, p div 2, r)
                     fi
                   fi
                 }
             1390 \def\InCa@PowRec#1!#2!#3!{%
             1391 \ifnum#2=\@ne
             1392 \ifnum#1>#3 %
            1393 \InCa@Mul#1!#3!%
            1394 \else
            1395 \InCa@Mul#3!#1!%
            1396 \fi
            1397 \else
            1398 \expandafter\InCa@PowRec
            1399 \number\InCa@Mul#1!#1!\expandafter!%
            1400 \number\intcalcShr{#2}\expandafter!%
            1401 \number
            1402 \ifodd#2 %
            1403 \ifnum#1>#3 %
            1404 \InCa@Mul#1!#3!%
            1405 \else
            1406 \InCa@Mul#3!#1!%
            1407 \setminusfi
            1408 \else
            1409 #3%
            1410 \overrightarrow{fi}1411 \expandafter!%
            1412 \fi
            1413 }
```
## <span id="page-37-18"></span><span id="page-37-17"></span><span id="page-37-13"></span><span id="page-37-12"></span><span id="page-37-11"></span><span id="page-37-10"></span><span id="page-37-6"></span><span id="page-37-5"></span><span id="page-37-0"></span>2.5.11 Div

#### <span id="page-37-15"></span>\intcalcDiv

<span id="page-37-20"></span><span id="page-37-19"></span><span id="page-37-7"></span> \def\intcalcDiv#1#2{% \number\expandafter\InCa@Div \number\number#1\expandafter!% \number#2! % 1418 }

## <span id="page-37-8"></span>\InCa@Div

<span id="page-37-16"></span><span id="page-37-3"></span><span id="page-37-2"></span> \def\InCa@Div#1!#2!{% \ifcase#2 % 0\IntCalcError:DivisionByZero% 1422 \else  $\iint case #1 %$ 1424 0%

<span id="page-38-23"></span><span id="page-38-22"></span><span id="page-38-15"></span> \else \expandafter\InCa@DivSwitch 1427 \number#1\expandafter!% 1428 \number#2!% 1429  $\setminus$ fi \fi }

#### <span id="page-38-19"></span>\IntCalcDiv

<span id="page-38-24"></span><span id="page-38-20"></span><span id="page-38-17"></span><span id="page-38-10"></span><span id="page-38-4"></span><span id="page-38-3"></span>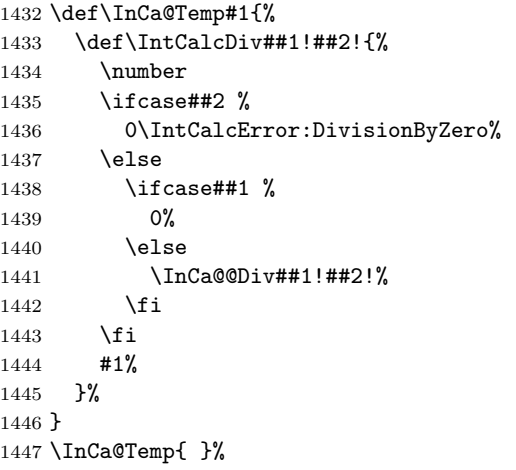

<span id="page-38-16"></span>\InCa@DivSwitch Decision table for \InCa@DivSwitch.

<span id="page-38-18"></span>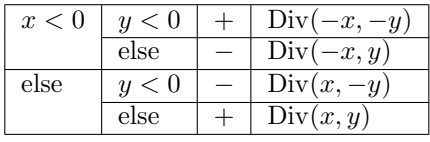

\def\InCa@DivSwitch#1!#2!{%

```
1449 \ifnum#1<\z@
1450 \ifnum#2<\z@
1451 \expandafter\InCa@@Div\number-#1\expandafter!%
1452 \@gobble#2!%
1453 \else
1454 - %1455 \expandafter\InCa@@Div\@gobble#1!#2!%
1456 \overrightarrow{fi}1457 \else
1458 \ifnum#2<\z@
1459 - %1460 \expandafter\InCa@@Div\number#1\expandafter!%
1461 \@gobble#2!%
1462 \else
1463 \InCa@@Div#1!#2!%
1464 \overrightarrow{fi}1465 \fi
1466 }
```
## <span id="page-38-14"></span>\InCa@@Div

<span id="page-38-21"></span><span id="page-38-13"></span><span id="page-38-12"></span><span id="page-38-9"></span><span id="page-38-5"></span><span id="page-38-2"></span> \def\InCa@@Div#1!#2!{% \ifnum#1>#2 % \ifcase#2 % 0 already catched 1470 ? \IntCalcError:ThisCannotHappen%

```
1471 \or % 1
               1472 #1%
               1473 \or % 2
               1474 \InCa@Shr#1!%
               1475 \else
               1476 \InCa@DivStart!#1!#2!#2!%
               1477 \fi
               1478 \else
               1479 \ifnum#1=#2 %
               1480 1%
               1481 \else
               1482 0%
               1483 \fi
               1484 \fi
               1485 }
\InCa@DivStart
               1486 \def\InCa@DivStart#1!#2#3!#4#5{%
               1487 \ifx#5!%
               1488 \@ReturnAfterElseFi{%
               1489 \InCa@DivStartI{#1#2}#3=!%
               1490 }%
               1491 \else
               1492 \@ReturnAfterFi{%
               1493 \InCa@DivStart{#1#2}!#3!#5%
               1494 }%
               1495 \fi
               1496 }
  \InCa@StartI
               1497 \def\InCa@DivStartI#1!#2!{%
               1498 \expandafter\InCa@DivStartII
               1499 \number#2\expandafter\expandafter\expandafter!%
               1500 \intcalcShl{#2}!%
               1501 #1!%
               1502 }
\InCa@StartII
               1503 \def\InCa@DivStartII#1!#2!{%
               1504 \expandafter\InCa@DivStartIII
               1505 \number#1\expandafter!%
               1506 \number#2\expandafter\expandafter\expandafter!%
               1507 \intcalcShl{#2}!%
               1508 }
\InCa@StartIII
               1509 \def\InCa@DivStartIII#1!#2!#3!{%
               1510 \expandafter\InCa@DivStartIV
               1511 \number#1\expandafter!%
               1512 \number#2\expandafter!%
               1513 \number#3\expandafter!%
               1514 \number\InCa@Add#3!#2!\expandafter\expandafter\expandafter!%
               1515 \intcalcShl{#3}!%
               1516 }
\InCa@StartIV
               1517 \def\InCa@DivStartIV#1!#2!#3!#4!#5!#6!{%
               1518 \InCa@ProcessDiv#6!#1!#2!#3!#4!#5!/%
               1519 }
```
#### <span id="page-40-17"></span>\InCa@ProcessDiv

```
1520 \def\InCa@ProcessDiv#1#2#3!#4!#5!#6!#7!#8!#9/{%
1521 #9%
1522 \ifnum#1<#4 % 0
1523 0%
1524 \ifx#2=%
1525 \else
1526 \InCa@ProcessDiv{#1#2}#3!#4!#5!#6!#7!#8!%
1527 \fi
1528 \else % 1-9
1529 \ifnum#1<#5 % 1
1530 1%
1531 \ifx#2=%
1532 \else
1533 \expandafter\InCa@ProcessDiv\expandafter{%
1534 \number\InCa@Sub#1!#4!%
1535 #2%
1536 }#3!#4!#5!#6!#7!#8!%
1537 \fi
1538 \else % 2-9
1539 \ifnum#1<#7 % 2 3 4 5
1540 \ifnum#1<#6 % 2 3
1541 \@ReturnAfterElseFi{%
1542 \expandafter\InCa@@ProcessDiv
1543 \number\InCa@Sub#1!#5!!%
1544 23%
1545 }%
1546 \else % 4 5
1547 \@ReturnAfterFi{%
1548 \expandafter\InCa@@ProcessDiv
1549 \number\InCa@Sub#1!#6!!%
1550 45%
1551 }%
1552 \fi
1553 #2#3!#4!#5!#6!#7!#8!%
1554 \else % 6 7 8 9
1555 \ifnum#1<#8 % 6 7
1556 \@ReturnAfterElseFi{%
1557 \expandafter\InCa@@ProcessDiv
1558 \number\InCa@Sub#1!#7!!%
1559 67%
1560 }%
1561 \else % 8 9
1562 \@ReturnAfterFi{%
1563 \expandafter\InCa@@ProcessDiv
1564 \number\InCa@Sub#1!#8!!%
\frac{1565}{1566} 89%
1566
1567 \fi
1568 #2#3!#4!#5!#6!#7!#8!%
1569 \fi
1570 \fi
1571 \fi
1572 \ifx#2=%
1573 \expandafter\@gobble
1574 \fi
1575 /%
1576 }
```
#### <span id="page-41-10"></span>\InCa@@ProcessDiv

```
1577 \def\InCa@@ProcessDiv#1!#2#3#4#5!#6!{%
1578 \ifnum#1<#6 %
1579 #2%
1580 \@ReturnAfterElseFi{%
1581 \ifx#4=%
1582 \expandafter\InCa@CleanupIV
1583 \else
1584 \@ReturnAfterFi{%
1585 \InCa@ProcessDiv{#1#4}#5!#6!%
1586 }%
1587 \fi
1588 }%
1589 \else
1590 #3%
1591 \@ReturnAfterFi{%
1592 \ifx#4=%
1593 \expandafter\InCa@CleanupIV
1594 \else
1595 \@ReturnAfterFi{%
1596 \expandafter\InCa@ProcessDiv\expandafter{%
1597 \number\InCa@Sub#1!#6! %
1598 #4%
1599 }#5!#6!%
1600 }%
1601 \fi
1602 }%
1603 \fi
1604 }
```
<span id="page-41-13"></span>\InCa@CleanupIV

<span id="page-41-18"></span><span id="page-41-17"></span><span id="page-41-12"></span><span id="page-41-4"></span>1605 \def\InCa@CleanupIV#1!#2!#3!#4!{}

#### <span id="page-41-0"></span>2.5.12 Mod

```
\intcalcMod
```
<span id="page-41-23"></span><span id="page-41-22"></span><span id="page-41-14"></span> \def\intcalcMod#1#2{% \number\expandafter\InCa@Mod \number\number#1\expandafter!% \number#2! % 1610 }

<span id="page-41-19"></span>\intcalc@Mod Pseudocode/decision table for \intcalc@Mod.

```
if y = 0 DivisionByZero
elsif y < 0 – Mod(-x, -y)elsif x = 0 0
elsif y = 1 \quad 0elsif y = 2 ifodd(x)? 1 : 0
elsif x < 0 z \leftarrow x - (x/y) * y; (z < 0) ? z + y : zelse x - (x/y) * y
```

```
1611 \def\InCa@Mod#1!#2!{%
1612 \ifcase#2 %
```

```
1613 0\IntCalcError:DivisionByZero%
1614 \else
1615 \ifnum#2<\z@
```

```
1616 - %1617 \expandafter\InCa@Mod
1618 \number-#1\expandafter!%
1619 \number-#2!%
1620 \else
1621 \ifcase#1 %
1622 0%
1623 \else
1624 \ifcase#2 % 0 already catched
1625 ? \IntCalcError:ThisCannotHappen%
1626 \or % 1
1627 0%
1628 \or % 2
1629 \iota \ifodd#1 1\else 0\iota1630 \else
1631 \ifnum#1<\z@
1632 \expandafter\InCa@ModShift
1633 \number-%
1634 \expandafter\InCa@Sub
1635 \number\@gobble#1\expandafter!%
1636 \number\intcalcMul{#2}{%
1637 \expandafter\InCa@Div\@gobble#1!#2!%
1638 }!%
1639 !#2!%
1640 \else
1641 \expandafter\InCa@Sub\number#1\expandafter!%
1642 \number\intcalcMul{#2}{\InCa@Div#1!#2!}!%
1643 \fi
1644 \overline{\text{1645}} \fi
1645 \fi
1646 \fi
1647 \fi
1648 }
1649 \def\InCa@Temp#1{%
1650 \def\IntCalcMod##1!##2!{%
1651 \number
1652 \ifcase##2 %
1653 0\IntCalcError:DivisionByZero%
1654 \else
1655 \ifcase##1 %
1656 0%
1657 \else
1658 \ifcase##2 % 0 already catched
1659 ? \IntCalcError:ThisCannotHappen
1660 \or % 1
1661 0%
1662 \or % 2
1663 \ifodd ##1 1\else 0\fi
1664 \else
```
<span id="page-42-26"></span><span id="page-42-22"></span><span id="page-42-21"></span><span id="page-42-19"></span><span id="page-42-17"></span><span id="page-42-15"></span><span id="page-42-14"></span><span id="page-42-10"></span><span id="page-42-5"></span><span id="page-42-4"></span><span id="page-42-1"></span><span id="page-42-0"></span>\IntCalcMod

1670 #1% 1671 }%

```
1665 \expandafter\InCa@Sub\number##1\expandafter!%
1666 \number\intcalcMul{##2}{\InCa@Div##1!##2!}!%
1667 \fi<br>1668 \fi
1668
1669 \fi
```

```
43
```
<span id="page-43-26"></span> } \InCa@Temp{ }%

## <span id="page-43-24"></span>\InCa@ModShift

```
1674 \def\InCa@ModShift#1!#2!{%
1675 \ifnum#1<\z@
1676 \expandafter\InCa@Sub\number#2\expandafter!%
1677 \@gobble#1!%
1678 \else
1679 #1%
1680 \fi
1681 }
```
## <span id="page-43-0"></span>2.5.13 Help macros

#### <span id="page-43-23"></span>\InCa@Empty

\def\InCa@Empty{}

#### <span id="page-43-10"></span>\@gobble

```
1683 \expandafter\ifx\csname @gobble\endcsname\relax
1684 \long\def\@gobble#1{}%
1685 \fi
```
#### <span id="page-43-6"></span>\@ReturnAfterFi

\long\def\@ReturnAfterFi#1\fi{\fi#1}%

#### <span id="page-43-5"></span>\@ReturnAfterElseFi

\long\def\@ReturnAfterElseFi#1\else#2\fi{\fi#1}%

<span id="page-43-22"></span>\InCa@AtEnd%

 $1689 \; \langle / \text{package} \rangle$ 

## <span id="page-43-1"></span>3 Test

## <span id="page-43-2"></span>3.1 Catcode checks for loading

```
1690 \langle*test1\rangle
```

```
1691 \catcode'\{=1 %
1692 \catcode'\}=2 %
1693 \catcode'\#=6 %
1694 \catcode'\@=11 %
1695 \expandafter\ifx\csname count@\endcsname\relax
1696 \countdef\count@=255 %
1697 \fi
1698 \expandafter\ifx\csname @gobble\endcsname\relax
1699 \long\def\@gobble#1{}%
1700 \overline{1}1701 \expandafter\ifx\csname @firstofone\endcsname\relax
1702 \long\def\@firstofone#1{#1}%
1703 \fi
1704 \expandafter\ifx\csname loop\endcsname\relax
1705 \expandafter\@firstofone
1706 \else
1707 \expandafter\@gobble
1708 \fi
1709 {%
```

```
1710 \def\loop#1\repeat{%
1711 \def\body{#1}%
1712 \iterate
1713 }%
1714 \def\iterate{%
1715 \body
1716 \let\next\iterate
1717 \else
1718 \let\next\relax
1719 \overrightarrow{fi}1720 \next
1721 }%
1722 \let\repeat=\fi
1723 }%
1724 \def\RestoreCatcodes{}
1725 \count@=0 %
1726 \loop
1727 \edef\RestoreCatcodes{%
1728 \RestoreCatcodes
1729 \catcode\the\count@=\the\catcode\count@\relax
1730 }%
1731 \ifnum\count@<255 %
1732 \advance\count@ 1 %
1733 \repeat
1734
1735 \def\RangeCatcodeInvalid#1#2{%
1736 \count@=#1\relax
1737 \loop
1738 \catcode\count@=15 %
1739 \ifnum\count@<#2\relax
1740 \ddot{\text{0}}1741 \repeat
1742 }
1743 \def\RangeCatcodeCheck#1#2#3{%
1744 \count@=#1\relax
1745 \loop
1746 \ifnum#3=\catcode\count@
1747 \else
1748 \errmessage{%
1749 Character \the\count@\space
1750 with wrong catcode \the\catcode\count@\space
1751 instead of \number#3% 1752 }%
1752
1753 \fi
1754 \ifnum\count@<#2\relax
1755 \ddot{\text{count0 1 %}}1756 \repeat
1757 }
1758 \def\space{ }
1759 \expandafter\ifx\csname LoadCommand\endcsname\relax
1760 \def\LoadCommand{\input intcalc.sty\relax}%
1761 \fi
1762 \def\Test{%
1763 \RangeCatcodeInvalid{0}{47}%
1764 \RangeCatcodeInvalid{58}{64}%
1765 \RangeCatcodeInvalid{91}{96}%
1766 \RangeCatcodeInvalid{123}{255}%
1767 \catcode'\@=12 %
```
<span id="page-45-37"></span><span id="page-45-36"></span><span id="page-45-35"></span><span id="page-45-34"></span><span id="page-45-33"></span><span id="page-45-32"></span><span id="page-45-31"></span><span id="page-45-30"></span><span id="page-45-29"></span><span id="page-45-11"></span><span id="page-45-3"></span><span id="page-45-2"></span>1768 \catcode'\\=0 % \catcode'\%=14 % \LoadCommand \RangeCatcodeCheck{0}{36}{15}% \RangeCatcodeCheck{37}{37}{14}% 1773 \RangeCatcodeCheck{38}{47}{15}% \RangeCatcodeCheck{48}{57}{12}% \RangeCatcodeCheck{58}{63}{15}% \RangeCatcodeCheck{64}{64}{12}% \RangeCatcodeCheck{65}{90}{11}% \RangeCatcodeCheck{91}{91}{15}% \RangeCatcodeCheck{92}{92}{0}% \RangeCatcodeCheck{93}{96}{15}% \RangeCatcodeCheck{97}{122}{11}% \RangeCatcodeCheck{123}{255}{15}% 1783 \RestoreCatcodes } \Test \csname @@end\endcsname \end  $\langle /test1 \rangle$ 

## <span id="page-45-45"></span><span id="page-45-41"></span><span id="page-45-40"></span><span id="page-45-39"></span><span id="page-45-38"></span><span id="page-45-7"></span><span id="page-45-5"></span><span id="page-45-0"></span>3.2 Macro tests

#### <span id="page-45-1"></span>3.2.1 Preamble with test macro definitions

```
1789 \langle*test2 | test4)
1790 \NeedsTeXFormat{LaTeX2e}
1791 \nofiles
1792 \documentclass{article}
1793 \(noetex)\let\SavedNumexpr\numexpr
1794 \langle hoetex\rangle let \numexpr\UNDEFINED
1795 \makeatletter
1796 \chardef\InCa@TestMode=1 %
1797 \makeatother
1798 \usepackage{intcalc}[2016/05/16]
1799 \noetex\let\numexpr\SavedNumexpr
1800 \usepackage{qstest}
1801 \IncludeTests{*}
1802 \LogTests{log}{*}{*}
1803 \langle /test2 | test4 \rangle1804 \langle*test2\rangle1805 \newcommand*{\TestSpaceAtEnd}[1]{%
1806 (noetex) \let\SavedNumexpr\numexpr
1807 \langle hoetex\rangle \let\numexpr\UNDEFINED
1808 \edef\resultA{#1}%
1809 \edef\resultB{#1 }%
1810 (noetex) \let\numexpr\SavedNumexpr
1811 \Expect*{\resultA\space}*{\resultB}%
1812 }
1813 \newcommand*{\TestResult}[2]{%
1814 \(noetex) \let\SavedNumexpr\numexpr
1815 hnoetexi \let\numexpr\UNDEFINED
1816 \edef\result{#1}%
1817 \(noetex) \let\numexpr\SavedNumexpr
1818 \Expect*{\result}{#2}%
1819 }
1820 \newcommand*{\TestResultTwoExpansions}[2]{%
1821 \langle*noetex\rangle
```

```
1822 \begingroup
1823 \let\numexpr\UNDEFINED
1824 \expandafter\expandafter\expandafter
1825 \endgroup
1826 \langle /noetex\rangle1827 \expandafter\expandafter\expandafter\Expect
1828 \expandafter\expandafter\expandafter{#1}{#2}%
1829 }
1830 \newcount\TestCount
1831 \text{x}\newcommand*{\TestArg}[1]{\number"1832 \langle noetex\rangle\neqwcommand*{\{TestArg\}[1]\{#1\}1833 \newcommand*{\TestTeXDivide}[2]{%
1834 \TestCount=\TestArg{#1}\relax
1835 \divide\TestCount by \TestArg{#2}\relax
1836 \Expect*{\intcalcDiv{#1}{#2}}*{\the\TestCount}%
1837 }
1838 \newcommand*{\Test}[2]{%
1839 \TestResult{#1}{#2}%
1840 \TestResultTwoExpansions{#1}{#2}%
1841 \TestSpaceAtEnd{#1}%
1842 }
1843 \newcommand*{\TestExch}[2]{\Test{#2}{#1}}
1844 \newcommand*{\TestInv}[2]{%
1845 \Test{\intcalcInv{#1}}{#2}%
1846 }
1847 \newcommand*{\TestNum}[2]{%
1848 \Test{\intcalcNum{#1}}{#2}%
1849 }
1850 \newcommand*{\TestAbs}[2]{%
1851 \Test{\intcalcAbs{#1}}{#2}%
1852 }
1853 \newcommand*{\TestSgn}[2]{%
1854 \Test{\intcalcSgn{#1}}{#2}%
1855 }
1856 \newcommand*{\TestMin}[3]{%
1857 \Test{\intcalcMin{#1}{#2}}{#3}%
1858 }
1859 \newcommand*{\TestMax}[3]{%
1860 \Test{\intcalcMax{#1}{#2}}{#3}%
1861 }
1862 \newcommand*{\TestCmp}[3]{%
1863 \Test{\intcalcCmp{#1}{#2}}{#3}%
1864 }
1865 \newcommand*{\TestInc}[2]{%
1866 \Test{\intcalcInc{#1}}{#2}%
1867 \ifnum\intcalcNum{#1}>-1 %
1868 \edef\x{%
1869 \noexpand\Test{%
1870 \noexpand\IntCalcInc\intcalcNum{#1}!%
1871 }{#2}%
1872 }%
1873 \chi1874 \fi
1875 }
1876 \newcommand*{\TestDec}[2]{%
1877 \Test{\intcalcDec{#1}}{#2}%
1878 \ifnum\intcalcNum{#1}>0 %
1879 \edef\x{%
```

```
1880 \noexpand\Test{%
1881 \noexpand\IntCalcDec\intcalcNum{#1}!%
1882 }{#2}%
1883 }%
1884 \chi1885 \fi
1886 }
1887 \newcommand*{\TestAdd}[3]{%
1888 \Test{\intcalcAdd{#1}{#2}}{#3}%
1889 \ifnum\intcalcNum{#1}>0 %
1890 \ifnum\intcalcNum{#2}> 0 %
1891 \ifnum\intcalcCmp{#1}{#2}>0 %
1892 \text{edef}\x{\1893 \noexpand\Test{%
1894 \noexpand\IntCalcAdd
1895 \intcalcNum{#1}!\intcalcNum{#2}!%
1896 }{#3}%
1897 }%
1898 \chi1899 \else
1900 \edef\x{%
1901 \noexpand\Test{%
1902 \noexpand\IntCalcAdd
1903 \intcalcNum{#2}!\intcalcNum{#1}!%
1904 }{#3}%
1905 }%
1906 \chi1907 \fi
1908 \fi<br>1909 \fi
19091910 }
1911 \newcommand*{\TestSub}[3]{%
1912 \Test{\intcalcSub{#1}{#2}}{#3}%
1913 \ifnum\intcalcNum{#1}>0 %
1914 \ifnum\intcalcNum{#2}> 0 %
1915 \ifnum\intcalcCmp{#1}{#2}>0 %
1916 \edef\x{%
1917 \noexpand\Test{%
1918 \noexpand\IntCalcSub
1919 \intcalcNum{#1}!\intcalcNum{#2}!%
1920 }{#3}%
1921 }%
1922 \quad \lambda1923 \setminusfi
1924 \fi
1925 \fi
1926 }
1927 \newcommand*{\TestShl}[2]{%
1928 \Test{\intcalcShl{#1}}{#2}%
1929 \edef\x{%
1930 \noexpand\Test{%
1931 \noexpand\IntCalcShl\intcalcAbs{#1}!%
1932 }{\intcalcAbs{#2}}%
1933 }%
1934 \x
1935 }
1936 \newcommand*{\TestShr}[2]{%
1937 \Test{\intcalcShr{#1}}{#2}%
```

```
1938 \edef\x{%
1939 \noexpand\Test{%
1940 \noexpand\IntCalcShr\intcalcAbs{#1}!%
1941 }{\intcalcAbs{#2}}%
1942 }%
1943 \chi1944 }
1945 \newcommand*{\TestMul}[3]{%
1946 \Test{\intcalcMul{#1}{#2}}{#3}%
1947 \edef\x{%
1948 \noexpand\Test{%
1949 \noexpand\IntCalcMul\intcalcAbs{#1}!\intcalcAbs{#2}!%
1950 }{\intcalcAbs{#3}}%
1951 }%
1952 \x
1953 }
1954 \newcommand*{\TestSqr}[2]{%
1955 \Test{\intcalcSqr{#1}}{#2}%
1956 }
1957 \newcommand*{\TestFac}[2]{%
1958 \expandafter\TestExch\expandafter{\the\numexpr#2}{\intcalcFac{#1}}%
1959 }
1960 \newcommand*{\TestPow}[3]{%
1961 \Test{\intcalcPow{#1}{#2}}{#3}%
1962 }
1963 \newcommand*{\TestDiv}[3]{%
1964 \Test{\intcalcDiv{#1}{#2}}{#3}%
1965 \TestTeXDivide{#1}{#2}%
1966 \edef\x{%
1967 \noexpand\Test{%
1968 \noexpand\IntCalcDiv\intcalcAbs{#1}!\intcalcAbs{#2}!%
1969 }{\intcalcAbs{#3}}%
1970 }%
1971 }
1972 \newcommand*{\TestMod}[3]{%
1973 \Test{\intcalcMod{#1}{#2}}{#3}%
1974 \ifcase\ifcase\intcalcSgn{#1} 0%
1975 \qquad \qquad \text{or}1976 \ifcase\intcalcSgn{#2} 1%
1977 \or 0%
1978 \else 1%
1979 \fi
1980 \else
1981 \ifcase\intcalcSgn{#2} 1%
1982 \or 1%
1983 \else 0%
1984 \fi
1985 \if{if}relax1986 \edef\x{%
1987 \noexpand\Test{%
1988 \noexpand\IntCalcMod
1989 \intcalcAbs{#1}!\intcalcAbs{#2}!%
1990 }{\intcalcAbs{#3}}%
1991 }%
1992 \chi1993 \fi
1994 }
1995 \langle /test2 \rangle
```
## <span id="page-49-0"></span>3.2.2 Time

```
1996 \langle*test2\rangle1997 \begingroup\expandafter\expandafter\expandafter\endgroup
1998 \expandafter\ifx\csname pdfresettimer\endcsname\relax
1999 \else
2000 \makeatletter
2001 \newcount\SummaryTime
2002 \newcount\TestTime
2003 \SummaryTime=\z@
2004 \newcommand*{\PrintTime}[2]{%
2005 \typeout{%
2006 [Time #1: \strip@pt\dimexpr\number#2sp\relax\space s]%
2007 }%
2008 }%
2009 \newcommand*{\StartTime}[1]{%
2010 \renewcommand*{\TimeDescription}{#1}%
2011 \pdfresettimer
2012 }%
2013 \newcommand*{\TimeDescription}{}%
2014 \newcommand*{\StopTime}{%
2015 \TestTime=\pdfelapsedtime
2016 \global\advance\SummaryTime\TestTime
2017 \PrintTime\TimeDescription\TestTime
2018 }%
2019 \let\saved@qstest\qstest
2020 \let\saved@endqstest\endqstest
2021 \def\qstest#1#2{%
2022 \saved@qstest{#1}{#2}%
2023 \StartTime{#1}%
2024 }%
2025 \def\endqstest{%
2026 \StopTime
2027 \saved@endqstest
2028 }%
2029 \AtEndDocument{%
2030 \PrintTime{summary}\SummaryTime
2031 }%
2032 \makeatother
2033 \fi
2034 \langle /test2 \rangle3.2.3 Test 4: additional mod/div operations
2035 \langle*test4\rangle
```

```
2036 \newcommand*{\TestDo}[2]{%
2037 \ifcase\numexpr#2\relax
2038 \else
2039 \edef\temp{\intcalcMod{#1}{#2}}%
2040 \Expect*{%
2041 \the\numexpr
2042 \intcalcMul{%
2043 \intcalcDiv{\intcalcAbs{#1}}{\intcalcAbs{#2}}%
2044 }{\intcalcAbs{#2}}%
2045 +\intcalcMod{\intcalcAbs{#1}}{\intcalcAbs{#2}}\relax
2046 }*{\the\numexpr\intcalcAbs{#1}\relax}%
2047 \fi
2048 }
2049 \newcommand*{\TestOne}[2]{%
2050 \TestDo{#1}{#1}%
```

```
2051 }
2052 \newcommand*{\TestTwo}[3]{%
2053 \TestDo{#1}{#2}%
2054 \TestDo{#2}{#1}%
2055 }
2056 \let\TestNum\TestOne
2057 \let\TestInv\TestOne
2058 \let\TestAbs\TestOne
2059 \let\TestSgn\TestOne
2060 \let\TestMin\TestTwo
2061 \let\TestMax\TestTwo
2062 \let\TestCmp\TestTwo
2063 \let\TestInc\TestOne
2064 \let\TestDec\TestOne
2065 \let\TestAdd\TestTwo
2066 \let\TestSub\TestTwo
2067 \let\TestShl\TestOne
2068 \let\TestShr\TestOne
2069 \let\TestMul\TestTwo
2070 \let\TestSqr\TestOne
2071 \def\TestFac#1#2{}
2072 \let\TestPow\TestTwo
2073 \let\TestDiv\TestTwo
2074 \let\TestMod\TestTwo
2075 \langle /test4 \rangle3.2.4 Test sets
2076 \langle*test2 | test4\rangle2077 \makeatletter
2078
2079 \begin{qstest}{num}{num}%
2080 \TestNum{0}{0}%
2081 \TestNum{1}{1}%
2082 \TestNum{-1}{-1}%
2083 \TestNum{10}{10}%
2084 \TestNum{-10}{-10}%
2085 \TestNum{2147483647}{2147483647}%
2086 \TestNum{-2147483647}{-2147483647}%
2087 \TestNum{ 0 }{0}%
2088 \TestNum{ 1 }{1}%
2089 \TestNum{--1}{1}%
2090 \TestNum{ - + - + 4 }{4}%
2091 \TestNum{\z@}{0}%
2092 \TestNum{\@ne}{1}%
2093 \TestNum{\m@ne}{-1}%
2094 \langle*etex\rangle2095 \TestNum{-10+30}{20}%
2096 \TestNum{10-30}{-20}%
2097 \langle/etex\rangle2098 \end{qstest}
2099
2100 \begin{qstest}{inv}{inv}%
2101 \TestInv{0}{0}%
2102 \TestInv{1}{-1}%
2103 \TestInv{-1}{1}%
2104 \TestInv{10}{-10}%
2105 \TestInv{-10}{10}%
2106 \TestInv{2147483647}{-2147483647}%
```

```
51
```

```
2107 \TestInv{-2147483647}{2147483647}%
2108 \TestInv{ 0 }{0}%
2109 \TestInv{ 1 }{-1}%
2110 \TestInv{--1}{-1}%
2111 \TestInv{\z@}{0}%
2112 \TestInv{\@ne}{-1}%
2113 \TestInv{\m@ne}{1}%
2114 \langle*etex\rangle2115 \TestInv{-10+30}{-20}%
2116 \TestInv{10-30}{20}%
2117 \langle/etex\rangle2118 \end{qstest}
2119
2120 \begin{qstest}{abs}{abs}%
2121 \TestAbs{0}{0}%
2122 \TestAbs{1}{1}%
2123 \TestAbs{-1}{1}%
2124 \TestAbs{10}{10}%
2125 \TestAbs{-10}{10}%
2126 \TestAbs{2147483647}{2147483647}%
2127 \TestAbs{-2147483647}{2147483647}%
2128 \TestAbs{ 0 }{0}%
2129 \TestAbs{ 1 }{1}%
2130 \TestAbs{--1}{1}%
2131 \TestAbs{\z@}{0}%
2132 \TestAbs{\@ne}{1}%
2133 \TestAbs{\m@ne}{1}%
2134\langle ^*etex\rangle2135 \TestAbs{-10+30}{20}%
2136 \TestAbs{10-30}{20}%
2137 \langle/etex\rangle2138 \end{qstest}
2139
2140 \begin{qstest}{sign}{sign}%
2141 \TestSgn{0}{0}%
2142 \TestSgn{1}{1}%
2143 \TestSgn{-1}{-1}%
2144 \TestSgn{10}{1}%
2145 \TestSgn{-10}{-1}%
2146 \TestSgn{2147483647}{1}%
2147 \TestSgn{-2147483647}{-1}%
2148 \TestSgn{ 0 }{0}%
2149 \TestSgn{ 2 }{1}%
2150 \TestSgn{ -2 }{-1}%
2151 \TestSgn{--2}{1}%
2152 \TestSgn{\z@}{0}%
2153 \TestSgn{\@ne}{1}%
2154 \TestSgn{\m@ne}{-1}%
2155 \langle*etex\rangle2156 \TestSgn{-10+30}{1}%
2157 \TestSgn{10-30}{-1}%
2158 \; \langle / \text{etex} \rangle2159 \end{qstest}
2160
2161 \begin{qstest}{min}{min}%
2162 \TestMin{0}{1}{0}%
2163 \TestMin{1}{0}{0}%
2164 \TestMin{-10}{-20}{-20}%
```

```
2165 \TestMin{ 1 }{ 2 }{1}%
2166 \TestMin{ 2 }{ 1 }{1}%
2167 \TestMin{1}{1}{1}%
2168 \TestMin{\z@}{\@ne}{0}%
2169 \TestMin{\@ne}{\m@ne}{-1}%
2170 \langle*etex\rangle2171 \TestMin{1+2}{3+4}{3}%
2172 \langle/etex\rangle2173 \end{qstest}
2174
2175 \begin{qstest}{max}{max}%
2176 \TestMax{0}{1}{1}%
2177 \TestMax{1}{0}{1}%
2178 \TestMax{-10}{-20}{-10}%
2179 \TestMax{ 1 }{ 2 }{2}%
2180 \TestMax{ 2 }{ 1 }{2}%
2181 \TestMax{1}{1}{1}%
2182 \TestMax{\z@}{\@ne}{1}%
2183 \TestMax{\@ne}{\m@ne}{1}%
2184 \langle*etex\rangle2185 \TestMax{1+2}{3+4}{7}%
2186 \langle/etex\rangle2187 \end{qstest}
2188
2189 \begin{qstest}{cmp}{cmp}%
2190 \TestCmp{0}{0}{0}%
2191 \TestCmp{-21}{17}{-1}%
2192 \TestCmp{3}{4}{-1}%
2193 \TestCmp{-10}{-10}{0}%
2194 \TestCmp{-10}{-11}{1}%
2195 \TestCmp{100}{5}{1}%
2196 \TestCmp{2147483647}{-2147483647}{1}%
2197 \TestCmp{-2147483647}{2147483647}{-1}%
2198 \TestCmp{2147483647}{2147483647}{0}%
2199 \TestCmp{\z@}{\@ne}{-1}%
2200 \TestCmp{\@ne}{\m@ne}{1}%
2201 \TestCmp{ 4 }{ 5 }{-1}%
2202 \TestCmp{ -3 }{ -7 }{1}%
2203 \langle*etex\rangle2204 \TestCmp{1+2}{3+4}{-1}%
2205 \langle/etex\rangle2206 \end{qstest}
2207
2208 \begin{qstest}{fac}{fac}
2209 \TestFac{0}{1}%
2210 \TestFac{1}{1}%
2211 \TestFac{2}{2}%
2212 \TestFac{3}{2*3}%
2213 \TestFac{4}{2*3*4}%
2214 \TestFac{5}{2*3*4*5}%
2215 \TestFac{6}{2*3*4*5*6}%
2216 \TestFac{7}{2*3*4*5*6*7}%
2217 \TestFac{8}{2*3*4*5*6*7*8}%
2218 \TestFac{9}{2*3*4*5*6*7*8*9}%
2219 \TestFac{10}{2*3*4*5*6*7*8*9*10}%
2220 \TestFac{11}{2*3*4*5*6*7*8*9*10*11}%
2221 \TestFac{12}{2*3*4*5*6*7*8*9*10*11*12}%
2222 \end{qstest}
```

```
2223
2224 \begin{qstest}{inc}{inc}%
2225 \TestInc{0}{1}%
2226 \TestInc{1}{2}%
2227 \TestInc{-1}{0}%
2228 \TestInc{10}{11}%
2229 \TestInc{-10}{-9}%
2230 \TestInc{999}{1000}%
2231 \TestInc{-1000}{-999}%
2232 \TestInc{129}{130}%
2233 \TestInc{2147483646}{2147483647}%
2234 \TestInc{-2147483647}{-2147483646}%
2235 \end{qstest}
2236
2237 \begin{qstest}{dec}{dec}%
2238 \TestDec{0}{-1}%
2239 \TestDec{1}{0}%
2240 \TestDec{-1}{-2}%
2241 \TestDec{10}{9}%
2242 \TestDec{-10}{-11}%
2243 \TestDec{1000}{999}%
2244 \TestDec{-999}{-1000}%
2245 \TestDec{130}{129}%
2246 \TestDec{2147483647}{2147483646}%
2247 \TestDec{-2147483646}{-2147483647}%
2248 \end{qstest}
2249
2250 \begin{qstest}{add}{add}%
2251 \TestAdd{0}{0}{0}%
2252 \TestAdd{1}{0}{1}%
2253 \TestAdd{0}{1}{1}%
2254 \TestAdd{1}{2}{3}%
2255 \TestAdd{-1}{-1}{-2}%
2256 \TestAdd{2147483646}{1}{2147483647}%
2257 \TestAdd{-2147483647}{2147483647}{0}%
2258 \TestAdd{20}{-5}{15}%
2259 \TestAdd{-4}{-1}{-5}%
2260 \TestAdd{-1}{-4}{-5}%
2261 \TestAdd{-4}{1}{-3}%
2262 \TestAdd{-1}{4}{3}%
2263 \TestAdd{4}{-1}{3}%
2264 \TestAdd{1}{-4}{-3}%
2265 \TestAdd{-4}{-1}{-5}%
2266 \TestAdd{-1}{-4}{-5}%
2267 \TestAdd{ -4 }{ -1 }{-5}%
2268 \TestAdd{ -1 }{ -4 }{-5}%
2269 \TestAdd{ -4 }{ 1 }{-3}%
2270 \TestAdd{ -1 }{ 4 }{3}%
2271 \TestAdd{ 4 }{ -1 }{3}%
2272 \TestAdd{ 1 }{ -4 }{-3}%
2273 \TestAdd{ -4 }{ -1 }{-5}%
2274 \TestAdd{ -1 }{ -4 }{-5}%
2275 \TestAdd{876543210}{111111111}{987654321}%
2276 \TestAdd{999999999}{2}{1000000001}%
2277 (*etex)
2278 \TestAdd{100}{50+150}{300}%
2279 \TestAdd{2147483647}{10-2147483647}{10}%
2280 \langle/etex\rangle
```

```
2281 \end{qstest}
2282
2283 \begin{qstest}{sub}{sub}
2284 \TestSub{0}{0}{0}%
2285 \TestSub{1}{0}{1}%
2286 \TestSub{1}{2}{-1}%
2287 \TestSub{-1}{-1}{0}%
2288 \TestSub{2147483646}{-1}{2147483647}%
2289 \TestSub{-2147483647}{-2147483647}{0}%
2290 \TestSub{-4}{-1}{-3}%
2291 \TestSub{-1}{-4}{3}%
2292 \TestSub{-4}{1}{-5}%
2293 \TestSub{-1}{4}{-5}%
2294 \TestSub{4}{-1}{5}%
2295 \TestSub{1}{-4}{5}%
2296 \TestSub{-4}{-1}{-3}%
2297 \TestSub{-1}{-4}{3}%
2298 \TestSub{ -4 }{ -1 }{-3}%
2299 \TestSub{ -1 }{ -4 }{3}%
2300 \TestSub{ -4 }{ 1 }{-5}%
2301 \TestSub{ -1 }{ 4 }{-5}%
2302 \TestSub{ 4 }{ -1 }{5}%
2303 \TestSub{ 1 }{ -4 }{5}%
2304 \TestSub{ -4 }{ -1 }{-3}%
2305 \TestSub{ -1 }{ -4 }{3}%
2306 \TestSub{1000000000}{2}{999999998}%
2307 \TestSub{987654321}{111111111}{876543210}%
2308 (*etex)
2309 \TestSub{100}{50+150}{-100}%
2310 \TestSub{2147483647}{-10+2147483647}{10}%
2311 \langle/etex\rangle2312 \end{qstest}
2313
2314 \begin{qstest}{shl}{shl}
2315 \TestShl{0}{0}%
2316 \TestShl{1}{2}%
2317 \TestShl{5621}{11242}%
2318 \TestShl{1073741823}{2147483646}%
2319 \TestShl{-1}{-2}%
2320 \TestShl{-5621}{-11242}%
2321 \end{qstest}
2322
2323 \begin{qstest}{shr}{shr}
2324 \TestShr{0}{0}%
2325 \TestShr{1}{0}%
2326 \TestShr{2}{1}%
2327 \TestShr{3}{1}%
2328 \TestShr{4}{2}%
2329 \TestShr{5}{2}%
2330 \TestShr{6}{3}%
2331 \TestShr{7}{3}%
2332 \TestShr{8}{4}%
2333 \TestShr{9}{4}%
2334 \TestShr{10}{5}%
2335 \TestShr{11}{5}%
2336 \TestShr{12}{6}%
2337 \TestShr{13}{6}%
2338 \TestShr{14}{7}%
```

```
2339 \TestShr{15}{7}%
2340 \TestShr{16}{8}%
2341 \TestShr{17}{8}%
2342 \TestShr{18}{9}%
2343 \TestShr{19}{9}%
2344 \TestShr{20}{10}%
2345 \TestShr{21}{10}%
2346 \TestShr{22}{11}%
2347 \TestShr{11241}{5620}%
2348 \TestShr{73054202}{36527101}%
2349 \TestShr{2147483646}{1073741823}%
2350 \TestShr{-1}{0}%
2351 \TestShr{-2}{-1}%
2352 \TestShr{-3}{-1}%
2353 \TestShr{-11241}{-5620}%
2354 \end{qstest}
2355
2356 \begin{qstest}{mul}{mul}
2357 \TestMul{0}{0}{0}%
2358 \TestMul{1}{0}{0}%
2359 \TestMul{0}{1}{0}%
2360 \TestMul{1}{1}{1}%
2361 \TestMul{3}{1}{3}%
2362 \TestMul{1}{-3}{-3}%
2363 \TestMul{-4}{-5}{20}%
2364 \TestMul{3}{7}{21}%
2365 \TestMul{7}{3}{21}%
2366 \TestMul{3}{-7}{-21}%
2367 \TestMul{7}{-3}{-21}%
2368 \TestMul{-3}{7}{-21}%
2369 \TestMul{-7}{3}{-21}%
2370 \TestMul{-3}{-7}{21}%
2371 \TestMul{-7}{-3}{21}%
2372 \TestMul{12}{11}{132}%
2373 \TestMul{999}{333}{332667}%
2374 \TestMul{1000}{4321}{4321000}%
2375 \TestMul{12345}{173955}{2147474475}%
2376 \TestMul{1073741823}{2}{2147483646}%
2377 \TestMul{2}{1073741823}{2147483646}%
2378 \TestMul{-1073741823}{2}{-2147483646}%
2379 \TestMul{2}{-1073741823}{-2147483646}%
2380 \langle *etex \rangle2381 \TestMul{2+3}{5+7}{60}%
2382 \TestMul{2147483647}{2147483647/2147483647}{2147483647}%
2383 \langle/etex\rangle2384 \end{qstest}
2385
2386 \begin{qstest}{sqr}{sqr}
2387 \TestSqr{0}{0}%
2388 \TestSqr{1}{1}%
2389 \TestSqr{2}{4}%
2390 \TestSqr{3}{9}%
2391 \TestSqr{4}{16}%
2392 \TestSqr{9}{81}%
2393 \TestSqr{10}{100}%
2394 \TestSqr{46340}{2147395600}%
2395 \TestSqr{-1}{1}%
2396 \TestSqr{-2}{4}%
```

```
2397 \TestSqr{-46340}{2147395600}%
2398 \end{qstest}
2399
2400 \begin{qstest}{pow}{pow}
2401 \TestPow{-2}{0}{1}%
2402 \TestPow{-1}{0}{1}%
2403 \TestPow{0}{0}{1}%
2404 \TestPow{1}{0}{1}%
2405 \TestPow{2}{0}{1}%
2406 \TestPow{3}{0}{1}%
2407 \TestPow{-2}{1}{-2}%
2408 \TestPow{-1}{1}{-1}%
2409 \TestPow{1}{1}{1}%
2410 \TestPow{2}{1}{2}%
2411 \TestPow{3}{1}{3}%
2412 \TestPow{-2}{2}{4}%
2413 \TestPow{-1}{2}{1}%
2414 \TestPow{0}{2}{0}%
2415 \TestPow{1}{2}{1}%
2416 \TestPow{2}{2}{4}%
2417 \TestPow{3}{2}{9}%
2418 \TestPow{0}{1}{0}%
2419 \TestPow{1}{-2}{1}%
2420 \TestPow{1}{-1}{1}%
2421 \TestPow{-1}{-2}{1}%
2422 \TestPow{-1}{-1}{-1}%
2423 \TestPow{-1}{3}{-1}%
2424 \TestPow{-1}{4}{1}%
2425 \TestPow{-2}{-1}{0}%
2426 \TestPow{-2}{-2}{0}%
2427 \TestPow{2}{3}{8}%
2428 \TestPow{2}{4}{16}%
2429 \TestPow{2}{5}{32}%
2430 \TestPow{2}{6}{64}%
2431 \TestPow{2}{7}{128}%
2432 \TestPow{2}{8}{256}%
2433 \TestPow{2}{9}{512}%
2434 \TestPow{2}{10}{1024}%
2435 \TestPow{-2}{3}{-8}%
2436 \TestPow{-2}{4}{16}%
2437 \TestPow{-2}{5}{-32}%
2438 \TestPow{-2}{6}{64}%
2439 \TestPow{-2}{7}{-128}%
2440 \TestPow{-2}{8}{256}%
2441 \TestPow{-2}{9}{-512}%
2442 \TestPow{-2}{10}{1024}%
2443 \TestPow{3}{3}{27}%
2444 \TestPow{3}{4}{81}%
2445 \TestPow{3}{5}{243}%
2446 \TestPow{-3}{3}{-27}%
2447 \TestPow{-3}{4}{81}%
2448 \TestPow{-3}{5}{-243}%
2449 \TestPow{2}{30}{1073741824}%
2450 \TestPow{-3}{19}{-1162261467}%
2451 \TestPow{5}{13}{1220703125}%
2452 \TestPow{-7}{11}{-1977326743}%
2453 \end{qstest}
2454
```

```
2455 \begin{qstest}{div}{div}
2456 \TestDiv{1}{1}{1}%
2457 \TestDiv{2}{1}{2}%
2458 \TestDiv{-2}{1}{-2}%
2459 \TestDiv{2}{-1}{-2}%
2460 \TestDiv{-2}{-1}{2}%
2461 \TestDiv{15}{2}{7}%
2462 \TestDiv{-16}{2}{-8}%
2463 \TestDiv{1}{2}{0}%
2464 \TestDiv{1}{3}{0}%
2465 \TestDiv{2}{3}{0}%
2466 \TestDiv{-2}{3}{0}%
2467 \TestDiv{2}{-3}{0}%
2468 \TestDiv{-2}{-3}{0}%
2469 \TestDiv{13}{3}{4}%
2470 \TestDiv{-13}{-3}{4}%
2471 \TestDiv{-13}{3}{-4}%
2472 \TestDiv{-6}{5}{-1}%
2473 \TestDiv{-5}{5}{-1}%
2474 \TestDiv{-4}{5}{0}%
2475 \TestDiv{-3}{5}{0}%
2476 \TestDiv{-2}{5}{0}%
2477 \TestDiv{-1}{5}{0}%
2478 \TestDiv{0}{5}{0}%
2479 \TestDiv{1}{5}{0}%
2480 \TestDiv{2}{5}{0}%
2481 \TestDiv{3}{5}{0}%
2482 \TestDiv{4}{5}{0}%
2483 \TestDiv{5}{5}{1}%
2484 \TestDiv{6}{5}{1}%
2485 \TestDiv{-5}{4}{-1}%
2486 \TestDiv{-4}{4}{-1}%
2487 \TestDiv{-3}{4}{0}%
2488 \TestDiv{-2}{4}{0}%
2489 \TestDiv{-1}{4}{0}%
2490 \TestDiv{0}{4}{0}%
2491 \TestDiv{1}{4}{0}%
2492 \TestDiv{2}{4}{0}%
2493 \TestDiv{3}{4}{0}%
2494 \TestDiv{4}{4}{1}%
2495 \TestDiv{5}{4}{1}%
2496 \TestDiv{12345}{678}{18}%
2497 \TestDiv{32372}{5952}{5}%
2498 \TestDiv{284271294}{18162}{15651}%
2499 \TestDiv{217652429}{12561}{17327}%
2500 \TestDiv{462028434}{5439}{84947}%
2501 \TestDiv{2147483647}{1000}{2147483}%
2502 \TestDiv{2147483647}{-1000}{-2147483}%
2503 \TestDiv{-2147483647}{1000}{-2147483}%
2504 \TestDiv{-2147483647}{-1000}{2147483}%
2505 \end{qstest}
2506
2507 \begin{qstest}{mod}{mod}
2508 \TestMod{-6}{5}{4}%
2509 \TestMod{-5}{5}{0}%
2510 \TestMod{-4}{5}{1}%
2511 \TestMod{-3}{5}{2}%
2512 \TestMod{-2}{5}{3}%
```

```
2513 \TestMod{-1}{5}{4}%
2514 \TestMod{0}{5}{0}%
2515 \TestMod{1}{5}{1}%
2516 \TestMod{2}{5}{2}%
2517 \TestMod{3}{5}{3}%
2518 \TestMod{4}{5}{4}%
2519 \TestMod{5}{5}{0}%
2520 \TestMod{6}{5}{1}%
2521 \TestMod{-5}{4}{3}%
2522 \TestMod{-4}{4}{0}%
2523 \TestMod{-3}{4}{1}%
2524 \TestMod{-2}{4}{2}%
2525 \TestMod{-1}{4}{3}%
2526 \TestMod{0}{4}{0}%
2527 \TestMod{1}{4}{1}%
2528 \TestMod{2}{4}{2}%
2529 \TestMod{3}{4}{3}%
2530 \TestMod{4}{4}{0}%
2531 \TestMod{5}{4}{1}%
2532 \TestMod{-6}{-5}{-1}%
2533 \TestMod{-5}{-5}{0}%
2534 \TestMod{-4}{-5}{-4}%
2535 \TestMod{-3}{-5}{-3}%
2536 \TestMod{-2}{-5}{-2}%
2537 \TestMod{-1}{-5}{-1}%
2538 \TestMod{0}{-5}{0}%
2539 \TestMod{1}{-5}{-4}%
2540 \TestMod{2}{-5}{-3}%
2541 \TestMod{3}{-5}{-2}%
2542 \TestMod{4}{-5}{-1}%
2543 \TestMod{5}{-5}{0}%
2544 \TestMod{6}{-5}{-4}%
2545 \TestMod{-5}{-4}{-1}%
2546 \TestMod{-4}{-4}{0}%
2547 \TestMod{-3}{-4}{-3}%
2548 \TestMod{-2}{-4}{-2}%
2549 \TestMod{-1}{-4}{-1}%
2550 \TestMod{0}{-4}{0}%
2551 \TestMod{1}{-4}{-3}%
2552 \TestMod{2}{-4}{-2}%
2553 \TestMod{3}{-4}{-1}%
2554 \TestMod{4}{-4}{0}%
2555 \TestMod{5}{-4}{-3}%
2556 \TestMod{2147483647}{1000}{647}%
2557 \TestMod{2147483647}{-1000}{-353}%
2558 \TestMod{-2147483647}{1000}{353}%
2559 \TestMod{-2147483647}{-1000}{-647}%
2560 \TestMod{ 0 }{ 4 }{0}%
2561 \TestMod{ 1 }{ 4 }{1}%
2562 \TestMod{ -1 }{ 4 }{3}%
2563 \TestMod{ 0 }{ -4 }{0}%
2564 \TestMod{ 1 }{ -4 }{-3}%
2565 \TestMod{ -1 }{ -4 }{-1}%
2566 \langle *etex \rangle2567 \TestMod{1+2}{1+3}{3}%
2568 \TestMod{1-2}{1+3}{3}%
2569 \TestMod{1-2}{1-4}{-1}%
2570 \TestMod{1+2}{1-4}{0}%
```

```
2571 \TestMod{1+2}{1-5}{-1}%
2572 \langle/etex\rangle2573 \end{qstest}
2574 \langle/test2 | test4\rangle2575 \langle*test2\rangle2576 \newcommand*{\TestError}[2]{%
2577 \begingroup
2578 \expandafter\def\csname IntCalcError:#1\endcsname{}%
2579 \Expect*{#2}{0}%
2580 \expandafter\def\csname IntCalcError:#1\endcsname{ERROR}%
2581 \Expect*{#2}{0ERROR }%
2582 \endgroup
2583 }
2584 \begin{qstest}{error}{error}
2585 \TestError{FacNegative}{\intcalcFac{-1}}%
2586 \TestError{FacNegative}{\intcalcFac{-2147483647}}%
2587 \TestError{FacOverflow}{\intcalcFac{13}}%
2588 \TestError{FacOverflow}{\intcalcFac{2147483647}}%
2589 \TestError{DivisionByZero}{\intcalcPow{0}{-1}}%
2590 \TestError{DivisionByZero}{\intcalcDiv{1}{0}}%
2591 \TestError{DivisionByZero}{\intcalcMod{1}{0}}%
2592 \TestError{DivisionByZero}{\IntCalcDiv1!0!}%
2593 \TestError{DivisionByZero}{\IntCalcMod1!0!}%
2594 \end{qstest}
2595 \langle /test2 \rangle2596 \langle*test2 | test4\rangle2597 \begin{document}
2598 \end{document}
2599 \langle /test2 | test4 \rangle
```
## <span id="page-59-21"></span><span id="page-59-20"></span><span id="page-59-19"></span><span id="page-59-18"></span><span id="page-59-17"></span><span id="page-59-14"></span><span id="page-59-13"></span><span id="page-59-10"></span><span id="page-59-9"></span><span id="page-59-5"></span><span id="page-59-0"></span>4 Installation

## <span id="page-59-1"></span>4.1 Download

**Package.** This package is available on  $CTAN^1$  $CTAN^1$ :

[CTAN:macros/latex/contrib/oberdiek/intcalc.dtx](http://ctan.org/tex-archive/macros/latex/contrib/oberdiek/intcalc.dtx) The source file.

[CTAN:macros/latex/contrib/oberdiek/intcalc.pdf](http://ctan.org/tex-archive/macros/latex/contrib/oberdiek/intcalc.pdf) Documentation.

Bundle. All the packages of the bundle 'oberdiek' are also available in a TDS compliant ZIP archive. There the packages are already unpacked and the documentation files are generated. The files and directories obey the TDS standard.

[CTAN:install/macros/latex/contrib/oberdiek.tds.zip](http://ctan.org/tex-archive/install/macros/latex/contrib/oberdiek.tds.zip)

TDS refers to the standard "A Directory Structure for T<sub>E</sub>X Files" ([CTAN:tds/](http://ctan.org/tex-archive/tds/tds.pdf) [tds.pdf](http://ctan.org/tex-archive/tds/tds.pdf)). Directories with texmf in their name are usually organized this way.

## <span id="page-59-2"></span>4.2 Bundle installation

Unpacking. Unpack the oberdiek.tds.zip in the TDS tree (also known as texmf tree) of your choice. Example (linux):

unzip oberdiek.tds.zip -d "/texmf

<span id="page-59-3"></span><sup>1</sup><http://ctan.org/pkg/intcalc>

Script installation. Check the directory TDS:scripts/oberdiek/ for scripts that need further installation steps. Package attachfile2 comes with the Perl script pdfatfi.pl that should be installed in such a way that it can be called as pdfatfi. Example (linux):

```
chmod +x scripts/oberdiek/pdfatfi.pl
cp scripts/oberdiek/pdfatfi.pl /usr/local/bin/
```
## <span id="page-60-0"></span>4.3 Package installation

Unpacking. The .dtx file is a self-extracting docstrip archive. The files are extracted by running the .dtx through plain T<sub>E</sub>X:

tex intcalc.dtx

TDS. Now the different files must be moved into the different directories in your installation TDS tree (also known as texmf tree):

```
\rightarrow \texttt{tex} / \text{generic} / \text{obordiek} / \text{intcalc}. \texttt{sty}intcalc.pdf \rightarrow doc/latex/oberdiek/intcalc.pdf\small \texttt{test/intcalc-test1.tex} \small{+ } \small \texttt{text/peter} \texttt{text/intcalc-test1.tex}test/intcalc-test2.tex \rightarrow doc/latex/oberdiek/test/intcalc-test2.tex
test/intcalc-test3.tex \rightarrow doc/latex/oberdiek/test/intcalc-test3.tex
test/intcalc-test4.tex \rightarrow doc/latex/oberdiek/test/intcalc-test4.tex
intcalc.dt \rightarrow source/latex/oberdiek/intcalc.dtx
```
If you have a docstrip.cfg that configures and enables docstrip's TDS installing feature, then some files can already be in the right place, see the documentation of docstrip.

## <span id="page-60-1"></span>4.4 Refresh file name databases

If your T<sub>EX</sub> distribution (teT<sub>EX</sub>, mikT<sub>EX</sub>, ...) relies on file name databases, you must refresh these. For example, teTFX users run texhash or mktexlsr.

## <span id="page-60-2"></span>4.5 Some details for the interested

Attached source. The PDF documentation on CTAN also includes the .dtx source file. It can be extracted by AcrobatReader 6 or higher. Another option is pdftk, e.g. unpack the file into the current directory:

pdftk intcalc.pdf unpack\_files output .

**Unpacking with LATEX.** The  $\cdot$  dtx chooses its action depending on the format:

plain TEX: Run docstrip and extract the files.

LATEX: Generate the documentation.

If you insist on using  $L^2T_FX$  for docstrip (really, docstrip does not need  $L^2T_FX$ ), then inform the autodetect routine about your intention:

```
latex \let\install=y\input{intcalc.dtx}
```
Do not forget to quote the argument according to the demands of your shell.

Generating the documentation. You can use both the .dtx or the .drv to generate the documentation. The process can be configured by the configuration file ltxdoc.cfg. For instance, put this line into this file, if you want to have A4 as paper format:

```
\PassOptionsToClass{a4paper}{article}
```
An example follows how to generate the documentation with pdfIAT<sub>E</sub>X:

```
pdflatex intcalc.dtx
makeindex -s gind.ist intcalc.idx
pdflatex intcalc.dtx
makeindex -s gind.ist intcalc.idx
pdflatex intcalc.dtx
```
# <span id="page-61-0"></span>5 Catalogue

The following XML file can be used as source for the T<sub>E</sub>X Catalogue. The elements caption and description are imported from the original XML file from the Catalogue. The name of the XML file in the Catalogue is intcalc.xml.

```
2600 (*catalogue)2601 <?xml version='1.0' encoding='us-ascii'?>
2602 <!DOCTYPE entry SYSTEM 'catalogue.dtd'>
2603 <entry datestamp='$Date$' modifier='$Author$' id='intcalc'>
2604 <name>intcalc</name>
2605 <caption>Expandable arithmetic operations with integers.</caption>
2606 <authorref id='auth:oberdiek'/>
2607 <copyright owner='Heiko Oberdiek' year='2007'/>
2608 <license type='lppl1.3'/>
2609 <version number='1.2'/2610 <description>
2611 This package provides expandable arithmetic operations
2612 with integers, using the e-TeX extension <tt>\numexpr</tt> if it
2613 is available.
2614 <br>26132615 The package is part of the <xref refid='oberdiek'>oberdiek</xref>
2616 bundle.
2617 </description>
2618 <documentation details='Package documentation'
2619 href='ctan:/macros/latex/contrib/oberdiek/intcalc.pdf'/>
2620 <ctan file='true' path='/macros/latex/contrib/oberdiek/intcalc.dtx'/>
2621 <miktex location='oberdiek'/>
2622 <texlive location='oberdiek'/>
2623 <install path='/macros/latex/contrib/oberdiek/oberdiek.tds.zip'/>
2624 </entry>
2625 \; \langle/catalogue\rangle
```
# <span id="page-61-1"></span>6 History

<span id="page-61-2"></span> $[2007/09/09 \text{ v}1.0]$ 

• First version.

<span id="page-61-3"></span> $[2007/09/27 \text{ v}1.1]$ 

• \intcalcNum added.

- $\bullet$  \intcalcShl and \intcalcShr allow negative numbers. The sign is preserved.
- Reuse \@gobble instead of own macro \IntCalc@Gobble.
- $\bullet\,$  Small fixes.
- Shorter internal prefix.
- Some programmer's interface.

# <span id="page-62-0"></span>[2016/05/16 v1.2]

• Documentation updates.

# <span id="page-62-1"></span>7 Index

Numbers written in italic refer to the page where the corresponding entry is described; numbers underlined refer to the code line of the definition; plain numbers refer to the code lines where the entry is used.

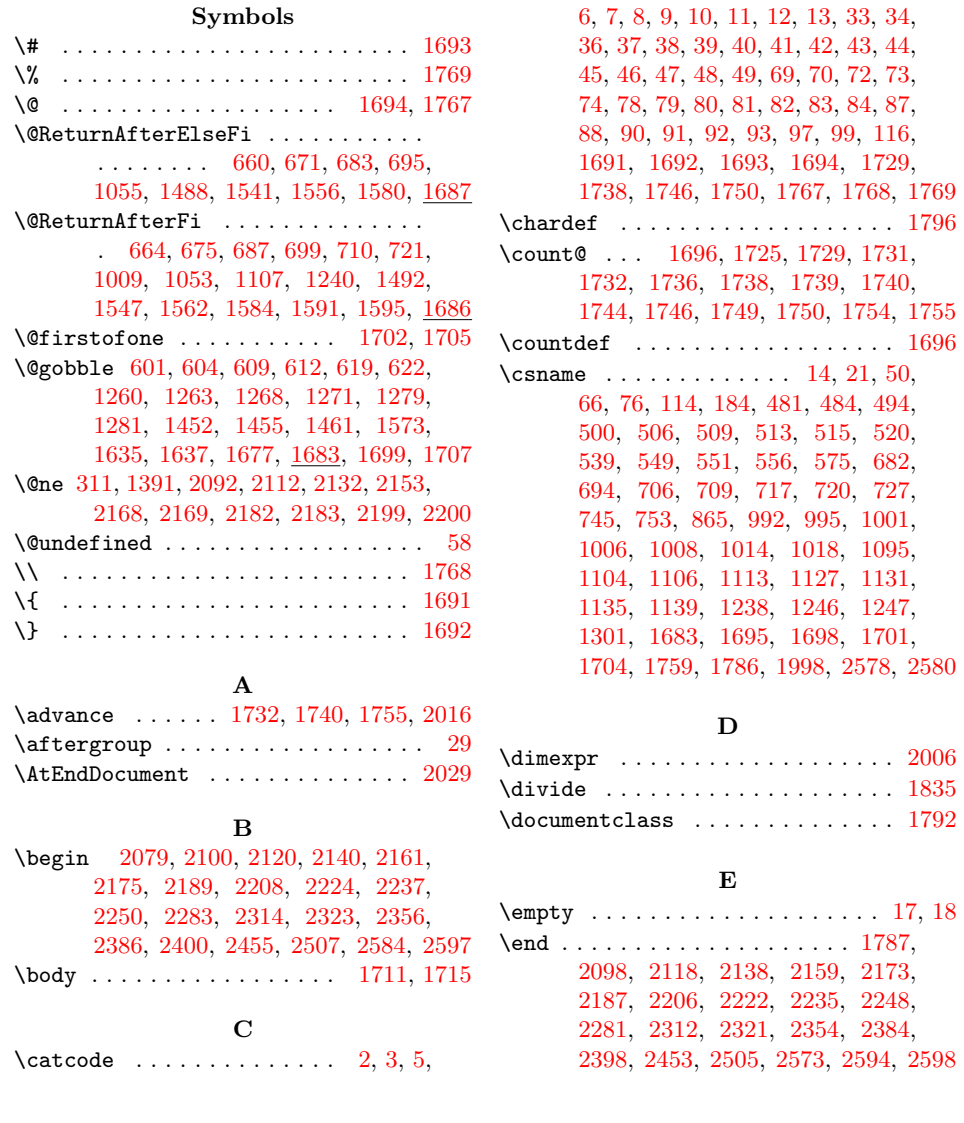

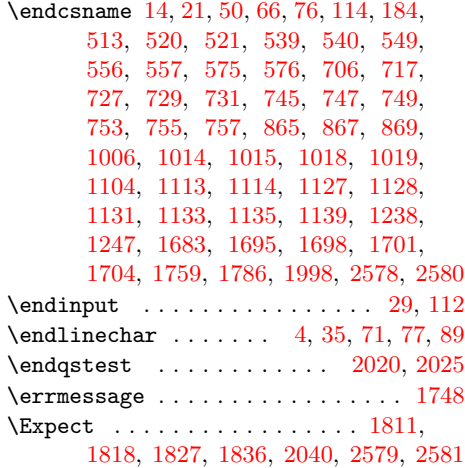

I

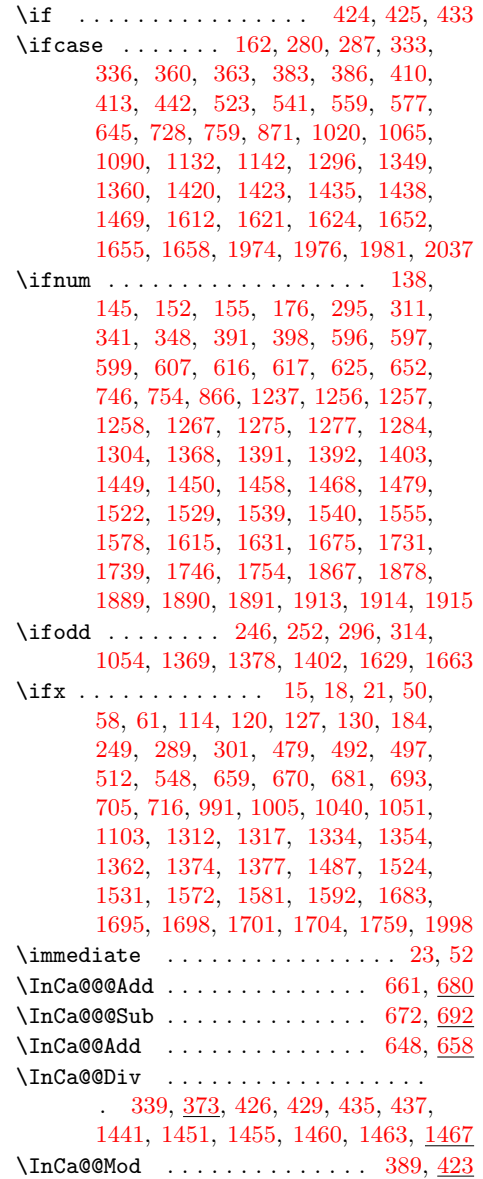

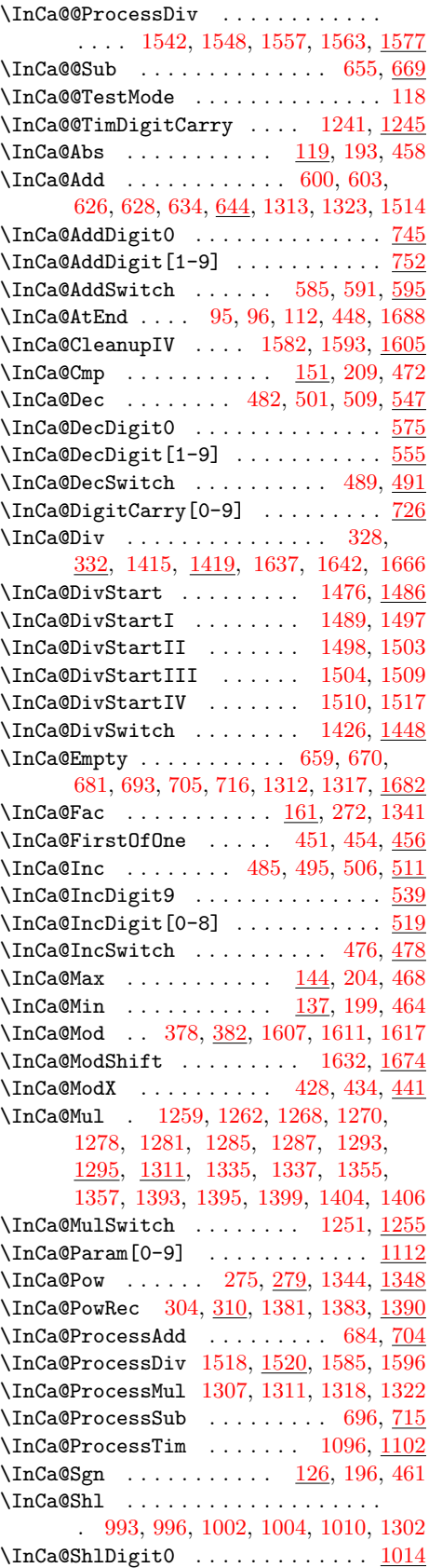

\InCa@ShlDigit[1-9] .......... [1017](#page-29-16)

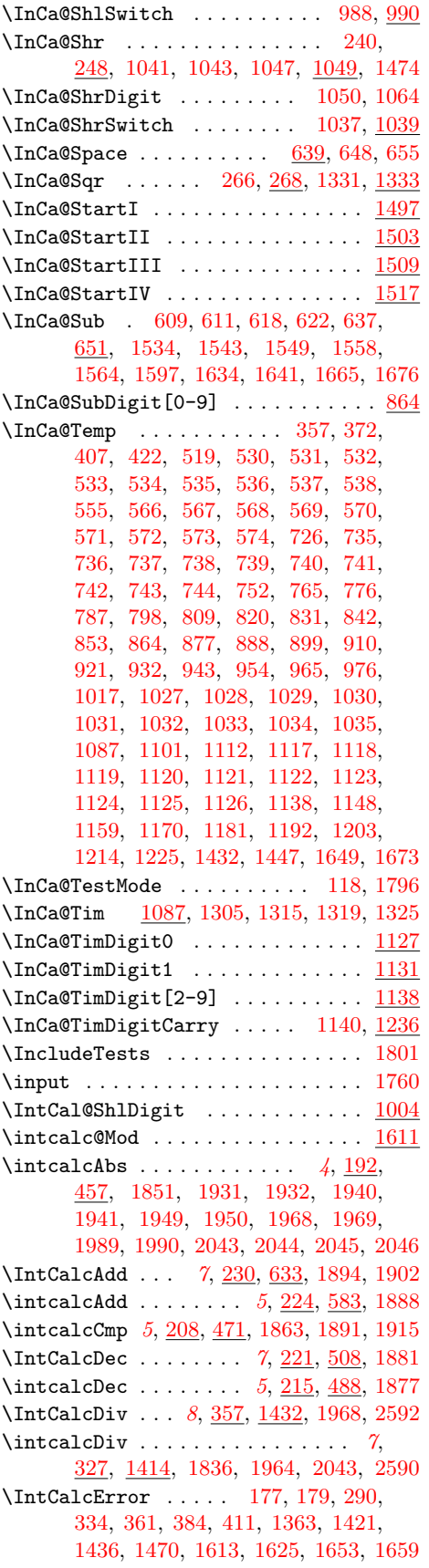

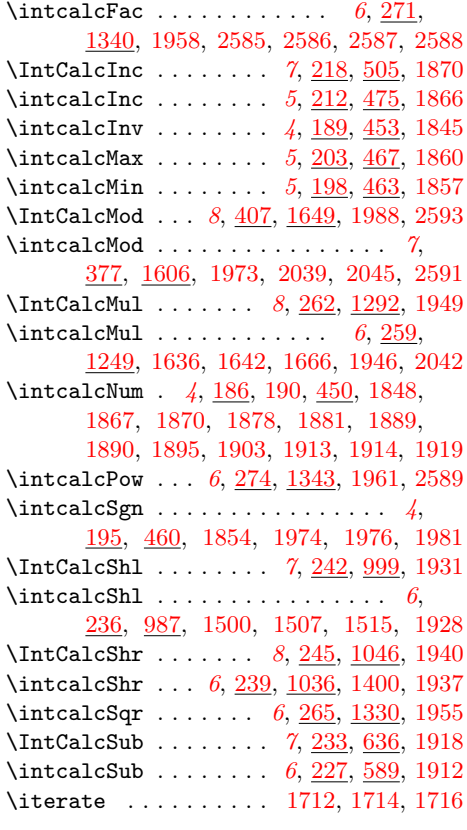

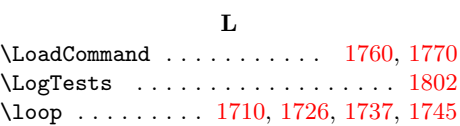

# M

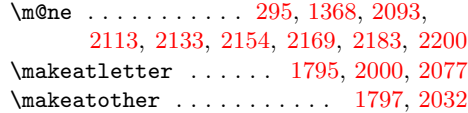

# N

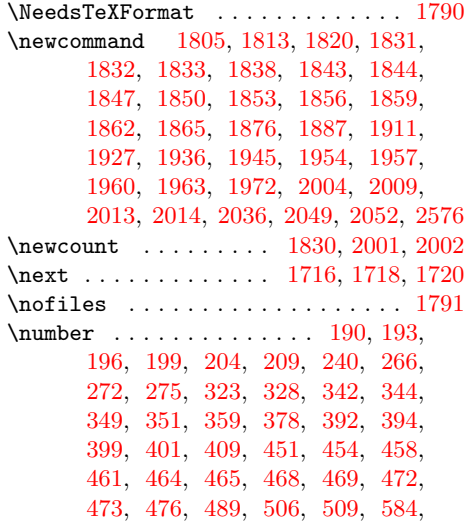

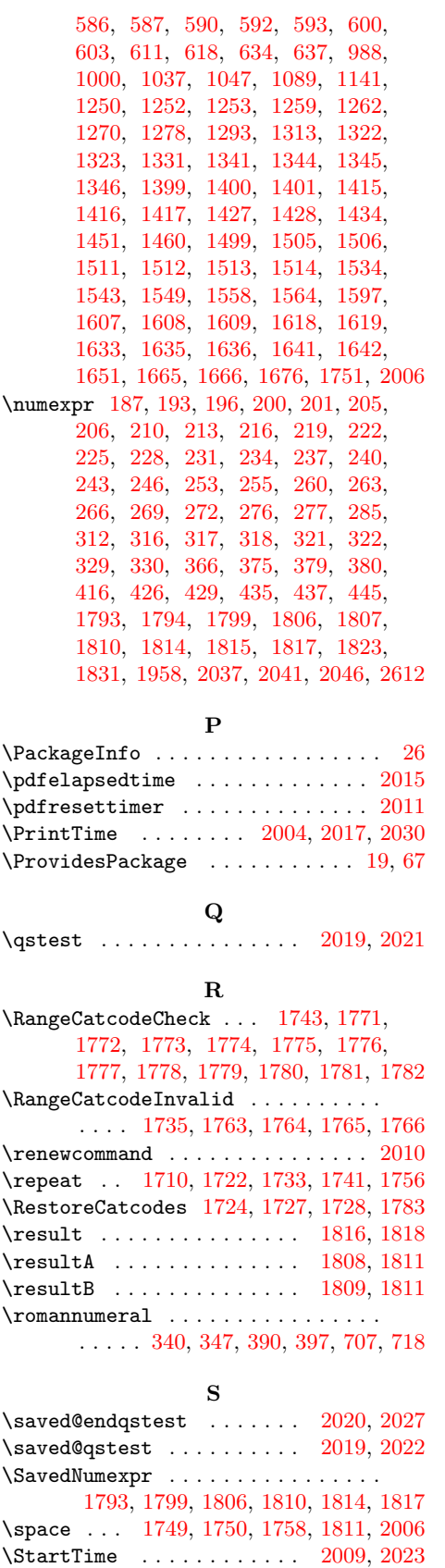

\StopTime . . . . . . . . . . . . [2014,](#page-49-21) [2026](#page-49-37)

\strip@pt . . . . . . . . . . . . . . . . . [2006](#page-49-5) \SummaryTime . . . [2001,](#page-49-24) [2003,](#page-49-38) [2016,](#page-49-2) [2030](#page-49-30)

#### $\mathbf{T}$

\temp . . . . . . . . . . . . . . . . . . . . . . [2039](#page-49-14) \Test . . . . . . . . . . . . . . . . . . . [1762,](#page-44-44) [1785,](#page-45-45) [1838,](#page-46-18) [1843,](#page-46-19) [1845,](#page-46-10) [1848,](#page-46-13) [1851,](#page-46-5) [1854,](#page-46-14) [1857,](#page-46-12) [1860,](#page-46-11) [1863,](#page-46-6) [1866,](#page-46-9) [1869,](#page-46-31) [1877,](#page-46-7) [1880,](#page-47-23) [1888,](#page-47-10) [1893,](#page-47-24) [1901,](#page-47-25) [1912,](#page-47-18) [1917,](#page-47-26) [1928,](#page-47-15) [1930,](#page-47-27) [1937,](#page-47-16) [1939,](#page-48-24) [1946,](#page-48-15) [1948,](#page-48-25) [1955,](#page-48-17) [1961,](#page-48-16) [1964,](#page-48-11) [1967,](#page-48-26) [1973,](#page-48-14) [1987](#page-48-27) \TestAbs . . . . . . . . . . . . . . . . [1850,](#page-46-22) [2058,](#page-50-8) [2121,](#page-51-12) [2122,](#page-51-13) [2123,](#page-51-14) [2124,](#page-51-15) [2125,](#page-51-16) [2126,](#page-51-17) [2127,](#page-51-18) [2128,](#page-51-19) [2129,](#page-51-20) [2130,](#page-51-21) [2131,](#page-51-22) [2132,](#page-51-1) [2133,](#page-51-10) [2135,](#page-51-23) [2136](#page-51-24) \TestAdd . . [1887,](#page-47-19) [2065,](#page-50-9) [2251,](#page-53-5) [2252,](#page-53-6) [2253,](#page-53-7) [2254,](#page-53-8) [2255,](#page-53-9) [2256,](#page-53-10) [2257,](#page-53-11) [2258,](#page-53-12) [2259,](#page-53-13) [2260,](#page-53-14) [2261,](#page-53-15) [2262,](#page-53-16) [2263,](#page-53-17) [2264,](#page-53-18) [2265,](#page-53-19) [2266,](#page-53-20) [2267,](#page-53-21) [2268,](#page-53-22) [2269,](#page-53-23) [2270,](#page-53-24) [2271,](#page-53-25) [2272,](#page-53-26) [2273,](#page-53-27) [2274,](#page-53-28) [2275,](#page-53-29) [2276,](#page-53-30) [2278,](#page-53-31) [2279](#page-53-32) \TestArg . . . . . . [1831,](#page-46-15) [1832,](#page-46-16) [1834,](#page-46-32) [1835](#page-46-0) \TestCmp [1862,](#page-46-26) [2062,](#page-50-10) [2190,](#page-52-13) [2191,](#page-52-14) [2192,](#page-52-15) [2193,](#page-52-16) [2194,](#page-52-17) [2195,](#page-52-18) [2196,](#page-52-19) [2197,](#page-52-20) [2198,](#page-52-21) [2199,](#page-52-4) [2200,](#page-52-5) [2201,](#page-52-22) [2202,](#page-52-23) [2204](#page-52-24) \TestCount . . . . [1830,](#page-46-29) [1834,](#page-46-32) [1835,](#page-46-0) [1836](#page-46-2) \TestDec . . . . . . . . . . . . . . . . [1876,](#page-46-28) [2064,](#page-50-11) [2238,](#page-53-33) [2239,](#page-53-34) [2240,](#page-53-35) [2241,](#page-53-36) [2242,](#page-53-37) [2243,](#page-53-38) [2244,](#page-53-39) [2245,](#page-53-40) [2246,](#page-53-41) [2247](#page-53-42) \TestDiv [1963,](#page-48-22) [2073,](#page-50-12) [2456,](#page-57-3) [2457,](#page-57-4) [2458,](#page-57-5) [2459,](#page-57-6) [2460,](#page-57-7) [2461,](#page-57-8) [2462,](#page-57-9) [2463,](#page-57-10) [2464,](#page-57-11) [2465,](#page-57-12) [2466,](#page-57-13) [2467,](#page-57-14) [2468,](#page-57-15) [2469,](#page-57-16) [2470,](#page-57-17) [2471,](#page-57-18) [2472,](#page-57-19) [2473,](#page-57-20) [2474,](#page-57-21) [2475,](#page-57-22) [2476,](#page-57-23) [2477,](#page-57-24) [2478,](#page-57-25) [2479,](#page-57-26) [2480,](#page-57-27) [2481,](#page-57-28) [2482,](#page-57-29) [2483,](#page-57-30) [2484,](#page-57-31) [2485,](#page-57-32) [2486,](#page-57-33) [2487,](#page-57-34) [2488,](#page-57-35) [2489,](#page-57-36) [2490,](#page-57-37) [2491,](#page-57-38) [2492,](#page-57-39) [2493,](#page-57-40) [2494,](#page-57-41) [2495,](#page-57-42) [2496,](#page-57-43) [2497,](#page-57-44) [2498,](#page-57-45) [2499,](#page-57-46) [2500,](#page-57-47) [2501,](#page-57-48) [2502,](#page-57-49) [2503,](#page-57-50) [2504](#page-57-51) \TestDo . . . . . . . [2036,](#page-49-22) [2050,](#page-49-39) [2053,](#page-50-13) [2054](#page-50-14) \TestError [2576,](#page-59-22) [2585,](#page-59-15) [2586,](#page-59-16) [2587,](#page-59-17) [2588,](#page-59-18) [2589,](#page-59-21) [2590,](#page-59-14) [2591,](#page-59-20) [2592,](#page-59-13) [2593](#page-59-19) \TestExch . . . . . . . . . . . . . [1843,](#page-46-19) [1958](#page-48-12) \TestFac . . [1957,](#page-48-20) [2071,](#page-50-15) [2209,](#page-52-25) [2210,](#page-52-26) [2211,](#page-52-27) [2212,](#page-52-28) [2213,](#page-52-29) [2214,](#page-52-30) [2215,](#page-52-31) [2216,](#page-52-32) [2217,](#page-52-33) [2218,](#page-52-34) [2219,](#page-52-35) [2220,](#page-52-36) [2221](#page-52-37) \TestInc . . . . . . . . . . . . . . . . [1865,](#page-46-27) [2063,](#page-50-16) [2225,](#page-53-43) [2226,](#page-53-44) [2227,](#page-53-45) [2228,](#page-53-46) [2229,](#page-53-47) [2230,](#page-53-48) [2231,](#page-53-49) [2232,](#page-53-50) [2233,](#page-53-51) [2234](#page-53-52) \TestInv . . . . . . . . . . . . . . . . [1844,](#page-46-20) [2057,](#page-50-17) [2101,](#page-50-18) [2102,](#page-50-19) [2103,](#page-50-20) [2104,](#page-50-21) [2105,](#page-50-22) [2106,](#page-50-23) [2107,](#page-51-25) [2108,](#page-51-26) [2109,](#page-51-27) [2110,](#page-51-28) [2111,](#page-51-29) [2112,](#page-51-0) [2113,](#page-51-9) [2115,](#page-51-30) [2116](#page-51-31) \TestMax [1859,](#page-46-25) [2061,](#page-50-24) [2176,](#page-52-38) [2177,](#page-52-39) [2178,](#page-52-40) [2179,](#page-52-41) [2180,](#page-52-42) [2181,](#page-52-43) [2182,](#page-52-2) [2183,](#page-52-3) [2185](#page-52-44) \TestMin [1856,](#page-46-24) [2060,](#page-50-25) [2162,](#page-51-32) [2163,](#page-51-33) [2164,](#page-51-34) [2165,](#page-52-45) [2166,](#page-52-46) [2167,](#page-52-47) [2168,](#page-52-0) [2169,](#page-52-1) [2171](#page-52-48)

\TestMod . . [1972,](#page-48-23) [2074,](#page-50-26) [2508,](#page-57-52) [2509,](#page-57-53) [2510,](#page-57-54) [2511,](#page-57-55) [2512,](#page-57-56) [2513,](#page-58-0) [2514,](#page-58-1) [2515,](#page-58-2) [2516,](#page-58-3) [2517,](#page-58-4) [2518,](#page-58-5) [2519,](#page-58-6) [2520,](#page-58-7) [2521,](#page-58-8) [2522,](#page-58-9) [2523,](#page-58-10) [2524,](#page-58-11) [2525,](#page-58-12) [2526,](#page-58-13) [2527,](#page-58-14) [2528,](#page-58-15) [2529,](#page-58-16) [2530,](#page-58-17) [2531,](#page-58-18) [2532,](#page-58-19) [2533,](#page-58-20) [2534,](#page-58-21) [2535,](#page-58-22) [2536,](#page-58-23) [2537,](#page-58-24) [2538,](#page-58-25) [2539,](#page-58-26) [2540,](#page-58-27) [2541,](#page-58-28) [2542,](#page-58-29) [2543,](#page-58-30) [2544,](#page-58-31) [2545,](#page-58-32) [2546,](#page-58-33) [2547,](#page-58-34) [2548,](#page-58-35) [2549,](#page-58-36) [2550,](#page-58-37) [2551,](#page-58-38) [2552,](#page-58-39) [2553,](#page-58-40) [2554,](#page-58-41) [2555,](#page-58-42) [2556,](#page-58-43) [2557,](#page-58-44) [2558,](#page-58-45) [2559,](#page-58-46) [2560,](#page-58-47) [2561,](#page-58-48) [2562,](#page-58-49) [2563,](#page-58-50) [2564,](#page-58-51) [2565,](#page-58-52) [2567,](#page-58-53) [2568,](#page-58-54) [2569,](#page-58-55) [2570,](#page-58-56) [2571](#page-59-23) \TestMul . . . . . . . . . . . . . . . . [1945,](#page-48-18) [2069,](#page-50-27) [2357,](#page-55-4) [2358,](#page-55-5) [2359,](#page-55-6) [2360,](#page-55-7) [2361,](#page-55-8) [2362,](#page-55-9) [2363,](#page-55-10) [2364,](#page-55-11) [2365,](#page-55-12) [2366,](#page-55-13) [2367,](#page-55-14) [2368,](#page-55-15) [2369,](#page-55-16) [2370,](#page-55-17) [2371,](#page-55-18) [2372,](#page-55-19) [2373,](#page-55-20) [2374,](#page-55-21) [2375,](#page-55-22) [2376,](#page-55-23) [2377,](#page-55-24) [2378,](#page-55-25) [2379,](#page-55-26) [2381,](#page-55-27) [2382](#page-55-28) \TestNum . . . . . . . . . . . [1847,](#page-46-21) [2056,](#page-50-28) [2080,](#page-50-29) [2081,](#page-50-30) [2082,](#page-50-31) [2083,](#page-50-32) [2084,](#page-50-33) [2085,](#page-50-34) [2086,](#page-50-35) [2087,](#page-50-36) [2088,](#page-50-37) [2089,](#page-50-38) [2090,](#page-50-39) [2091,](#page-50-40) [2092,](#page-50-1) [2093,](#page-50-5) [2095,](#page-50-41) [2096](#page-50-42) \TestOne . . [2049,](#page-49-23) [2056,](#page-50-28) [2057,](#page-50-17) [2058,](#page-50-8) [2059,](#page-50-43) [2063,](#page-50-16) [2064,](#page-50-11) [2067,](#page-50-44) [2068,](#page-50-45) [2070](#page-50-46) \TestPow . . . . . . . [1960,](#page-48-21) [2072,](#page-50-47) [2401,](#page-56-3) [2402,](#page-56-4) [2403,](#page-56-5) [2404,](#page-56-6) [2405,](#page-56-7) [2406,](#page-56-8) [2407,](#page-56-9) [2408,](#page-56-10) [2409,](#page-56-11) [2410,](#page-56-12) [2411,](#page-56-13) [2412,](#page-56-14) [2413,](#page-56-15) [2414,](#page-56-16) [2415,](#page-56-17) [2416,](#page-56-18) [2417,](#page-56-19) [2418,](#page-56-20) [2419,](#page-56-21) [2420,](#page-56-22) [2421,](#page-56-23) [2422,](#page-56-24) [2423,](#page-56-25) [2424,](#page-56-26) [2425,](#page-56-27) [2426,](#page-56-28) [2427,](#page-56-29) [2428,](#page-56-30) [2429,](#page-56-31) [2430,](#page-56-32) [2431,](#page-56-33) [2432,](#page-56-34) [2433,](#page-56-35) [2434,](#page-56-36) [2435,](#page-56-37) [2436,](#page-56-38) [2437,](#page-56-39) [2438,](#page-56-40) [2439,](#page-56-41) [2440,](#page-56-42) [2441,](#page-56-43) [2442,](#page-56-44) [2443,](#page-56-45) [2444,](#page-56-46) [2445,](#page-56-47) [2446,](#page-56-48) [2447,](#page-56-49) [2448,](#page-56-50) [2449,](#page-56-51) [2450,](#page-56-52) [2451,](#page-56-53) [2452](#page-56-54) \TestResult . . . . . . . . . . . . [1813,](#page-45-17) [1839](#page-46-33) \TestResultTwoExpansions . [1820,](#page-45-18) [1840](#page-46-34) \TestSgn . . . . . . . . . . . [1853,](#page-46-23) [2059,](#page-50-43) [2141,](#page-51-35) [2142,](#page-51-36) [2143,](#page-51-37) [2144,](#page-51-38) [2145,](#page-51-39) [2146,](#page-51-40) [2147,](#page-51-41) [2148,](#page-51-42) [2149,](#page-51-43) [2150,](#page-51-44) [2151,](#page-51-45) [2152,](#page-51-46) [2153,](#page-51-2) [2154,](#page-51-11) [2156,](#page-51-47) [2157](#page-51-48) \TestShl . . . . . . . . . . . [1927,](#page-47-21) [2067,](#page-50-44) [2315,](#page-54-6) [2316,](#page-54-7) [2317,](#page-54-8) [2318,](#page-54-9) [2319,](#page-54-10) [2320](#page-54-11) \TestShr . . . . . . . . . . . . . . . . [1936,](#page-47-22) [2068,](#page-50-45) [2324,](#page-54-12) [2325,](#page-54-13) [2326,](#page-54-14) [2327,](#page-54-15) [2328,](#page-54-16) [2329,](#page-54-17) [2330,](#page-54-18) [2331,](#page-54-19) [2332,](#page-54-20) [2333,](#page-54-21) [2334,](#page-54-22) [2335,](#page-54-23) [2336,](#page-54-24) [2337,](#page-54-25) [2338,](#page-54-26) [2339,](#page-55-29) [2340,](#page-55-30) [2341,](#page-55-31) [2342,](#page-55-32) [2343,](#page-55-33) [2344,](#page-55-34) [2345,](#page-55-35) [2346,](#page-55-36) [2347,](#page-55-37) [2348,](#page-55-38) [2349,](#page-55-39) [2350,](#page-55-40) [2351,](#page-55-41) [2352,](#page-55-42) [2353](#page-55-43)

\TestSpaceAtEnd . . . . . . . . [1805,](#page-45-16) [1841](#page-46-35) \TestSqr . . . . . . . . . . . [1954,](#page-48-19) [2070,](#page-50-46) [2387,](#page-55-44) [2388,](#page-55-45) [2389,](#page-55-46) [2390,](#page-55-47) [2391,](#page-55-48) [2392,](#page-55-49) [2393,](#page-55-50) [2394,](#page-55-51) [2395,](#page-55-52) [2396,](#page-55-53) [2397](#page-56-55) \TestSub . . . . . . . . . . . [1911,](#page-47-20) [2066,](#page-50-48) [2284,](#page-54-27) [2285,](#page-54-28) [2286,](#page-54-29) [2287,](#page-54-30) [2288,](#page-54-31) [2289,](#page-54-32) [2290,](#page-54-33) [2291,](#page-54-34) [2292,](#page-54-35) [2293,](#page-54-36) [2294,](#page-54-37) [2295,](#page-54-38) [2296,](#page-54-39) [2297,](#page-54-40) [2298,](#page-54-41) [2299,](#page-54-42) [2300,](#page-54-43) [2301,](#page-54-44) [2302,](#page-54-45) [2303,](#page-54-46) [2304,](#page-54-47) [2305,](#page-54-48) [2306,](#page-54-49) [2307,](#page-54-50) [2309,](#page-54-51) [2310](#page-54-52) \TestTeXDivide . . . . . . . . . [1833,](#page-46-17) [1965](#page-48-28) \TestTime . . . . . [2002,](#page-49-25) [2015,](#page-49-27) [2016,](#page-49-2) [2017](#page-49-29) \TestTwo . . [2052,](#page-50-7) [2060,](#page-50-25) [2061,](#page-50-24) [2062,](#page-50-10) [2065,](#page-50-9) [2066,](#page-50-48) [2069,](#page-50-27) [2072,](#page-50-47) [2073,](#page-50-12) [2074](#page-50-26) \the . . . . . . . . . . . . . . . . . . . [77,](#page-8-35) [78,](#page-8-23) [79,](#page-8-24) [80,](#page-8-25) [81,](#page-8-26) [82,](#page-8-27) [83,](#page-8-28) [84,](#page-8-29) [97,](#page-9-8) [187,](#page-11-18) [193,](#page-11-5) [196,](#page-11-9) [200,](#page-11-19) [201,](#page-11-20) [205,](#page-11-21) [206,](#page-11-22) [210,](#page-11-23) [213,](#page-12-14) [216,](#page-12-15) [219,](#page-12-16) [222,](#page-12-17) [225,](#page-12-18) [228,](#page-12-19) [231,](#page-12-20) [234,](#page-12-21) [237,](#page-12-22) [240,](#page-12-3) [243,](#page-13-17) [246,](#page-13-2) [253,](#page-13-18) [255,](#page-13-19) [260,](#page-13-20) [263,](#page-13-21) [266,](#page-13-8) [269,](#page-13-22) [272,](#page-13-5) [276,](#page-13-23) [277,](#page-13-24) [285,](#page-14-12) [312,](#page-14-13) [316,](#page-14-14) [317,](#page-14-15) [318,](#page-14-16) [321,](#page-15-16) [322,](#page-15-17) [329,](#page-15-18) [330,](#page-15-19) [366,](#page-16-21) [375,](#page-16-22) [379,](#page-16-23) [380,](#page-16-24) [416,](#page-17-23) [426,](#page-17-8) [429,](#page-17-9) [435,](#page-17-10) [437,](#page-17-11) [445,](#page-17-24) [1729,](#page-44-6) [1749,](#page-44-15) [1750,](#page-44-9) [1836,](#page-46-2) [1958,](#page-48-12) [2041,](#page-49-26) [2046](#page-49-13) \TimeDescription . . . [2010,](#page-49-33) [2013,](#page-49-20) [2017](#page-49-29) \TMP@EnsureCode . . . . . . . . . . . . . . . . . . . . [94,](#page-9-22) [101,](#page-9-23) [102,](#page-9-24) [103,](#page-9-25) [104,](#page-9-26) [105,](#page-9-27) [106,](#page-9-28) [107,](#page-9-29) [108,](#page-9-30) [109,](#page-9-31) [110,](#page-9-32) [111](#page-9-33) \typeout . . . . . . . . . . . . . . . . . . [2005](#page-49-40)

#### U

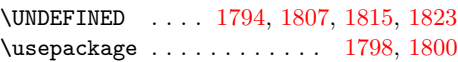

#### W

\write .................... [23,](#page-7-20) [52](#page-8-37)

## X

\x [14,](#page-7-14) [15,](#page-7-19) [18,](#page-7-17) [22,](#page-7-27) [26,](#page-7-25) [28,](#page-7-28) [51,](#page-8-39) [56,](#page-8-40) [66,](#page-8-31) [75,](#page-8-41) [87,](#page-9-2) [640,](#page-22-20) [643,](#page-22-21) [1868,](#page-46-36) [1873,](#page-46-37) [1879,](#page-46-38) [1884,](#page-47-28) [1892,](#page-47-29) [1898,](#page-47-30) [1900,](#page-47-31) [1906,](#page-47-32) [1916,](#page-47-33) [1922,](#page-47-34) [1929,](#page-47-35) [1934,](#page-47-36) [1938,](#page-48-29) [1943,](#page-48-30) [1947,](#page-48-31) [1952,](#page-48-32) [1966,](#page-48-33) [1986,](#page-48-34) [1992](#page-48-35)

#### Z

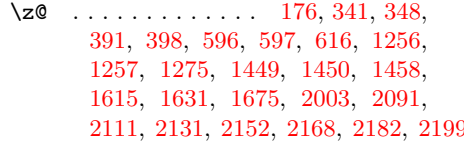